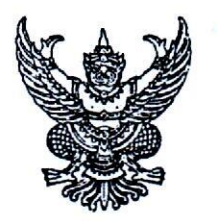

้ประกาศ อ.ก.ค.ศ. เขตพื้นที่การศึกษาประถมศึกษาเชียงใหม่ เขต ๒ เรื่อง รับสมัครสอบแข่งขันเพื่อบรรจุและแต่งตั้งบุคคลเข้ารับราชการเป็นข้าราชการครูและบุคลากร ทางการศึกษา ตำแหน่งครูผู้ช่วย สังกัดสำนักงานคณะกรรมการการศึกษาขั้นพื้นฐาน ปี พ.ศ. ๒๕๖๖

ด้วย อ.ก.ค.ศ.เขตพื้นที่การศึกษาประถมศึกษาเชียงใหม่ เขต ๒ จะดำเนินการสอบแข่งขัน เพื่อบรรจุและแต่งตั้งบุคคลเข้ารับราชการเป็นข้าราชการครูและบุคลากรทางการศึกษา ตำแหน่ง ครูผู้ช่วยสังกัด สำนักงานคณะกรรมการการศึกษาขั้นพื้นฐาน ปี พ.ศ. ๒๕๖๖ โดยดำเนินการตามมาตรา ๑๙ (๔) แห่ง พระราชบัญญัติระเบียบข้าราชการครและบุคลากรทางการศึกษา พ.ศ. ๒๕๔๗ และที่แก้ไขเพิ่มเติม ประกอบกับ ข้อ ๘ ของคำสั่งหัวหน้าคณะรักษาความสงบแห่งชาติ ที่ ๑๖/๒๕๖๐ ลงวันที่ ๒๑ มีนาคม ๒๕๖๐ หนังสือสำนักงาน ึก.ค.ศ. ด่วนที่สด ที่ ศธ ๐๒๐๖.๖/ว ๑๔ ลงวันที่ ๑ พฤษภาคม ๒๕๖๖ และหนังสือสำนักงานคณะกรรมการ การศึกษาขั้นพื้นฐาน ด่วนที่สุด ที่ ศธ ๐๔๐๐๙/๒๓๓๕ ลงวันที่ ๙ พฤษภาคม ๒๕๖๖ โดยอนุมัติ อ.ก.ค.ศ. เขตพื้นที่การศึกษาประถมศึกษาเขียงใหม่ เขต ๒ ในการประชุมครั้งที่ ๕/๒๕๖๖ เมื่อวันที่ ๒๒ พฤษภาคม พ.ศ. ๒๕๖๖ จึงประกาศรับสมัครสอบแข่งขันเพื่อบรรจุและแต่งตั้งบุคคลเข้ารับราชการเป็น ข้าราชการครูและบุคลากรทางการศึกษา ตำแหน่งครูผู้ช่วย สังกัดสำนักงานคณะกรรมการการศึกษาขั้นพื้นฐาน ปี พ.ศ. ๒๕๖๖ ตามรายละเอียด ดังนี้

#### ๑. ตำแหน่งที่ประกาศรับสมัคร

้ตำแหน่งครผู้ช่วย กลุ่มวิชา หรือทาง หรือสาขาวิชาเอกที่ประกาศรับสมัครสอบแข่งขันฯ เอกสารแนบท้าย ๑ โดยให้ได้รับอัตราเงินเดือน ดังนี้

> ๑.๑ อันดับครูผู้ช่วย ขั้น ๑๕,๐๕๐ บาท สำหรับผู้ได้รับวุฒิปริญญาตรี (หลักสูตร ๔ ปี) ๑.๒ อันดับครูผู้ช่วย ขั้น ๑๕,๘๐๐ บาท สำหรับผู้ได้รับวุฒิปริญญาตรี (หลักสูตร ๔ ปี

้ที่ได้รับวุฒิประกาศนียบัตรบัณฑิตที่มีหลักสูตรการศึกษาไม่น้อยกว่า ๑ ปี ต่อจากปริญญาตรีหลักสูตร ๔ ปี)

๑.๓ อันดับครูผู้ช่วย ขั้น ๑๕,๘๐๐ บาท สำหรับผู้ได้รับวุฒิปริญญาตรี (หลักสูตร ๕ ปี)

๑.๔ อันดับครูผู้ช่วย ขั้น ๑๗,๖๙๐ บาท สำหรับผู้ได้รับวุฒิปริญญาตรี (หลักสูตร ๖ ปี)

#### ๒. คุณสมบัติของผู้มีสิทธิสมัครสอบแข่งขัน ต้องมีคุณสมบัติ ดังนี้

๒.๑ เป็นผู้มีคุณสมบัติทั่วไป ตามมาตรา ๓๐ แห่งพระราชบัญญัติระเบียบข้าราชการครู และ บุคลากรทางการศึกษา พ.ศ. ๒๕๔๗ และที่แก้ไขเพิ่มเติม ดังนี้

(๑) มีสัญชาติไทย

(๒) มีอายุไม่ต่ำกว่าสิบแปดปีบริบูรณ์

(๓) เป็นผู้เลื่อมใสในการปกครองระบอบประชาธิปไตยอันมีพระมหากษัตริย์ ทรงเป็นประมุขตามรัฐธรรมนูญแห่งราชอาณาจักรไทย

/(๔) ไม่เป็นผู้.......

(๔) ไม่เป็นผู้ดำรงตำแหน่งทางการเมือง สมาชิกสภาท้องถิ่น หรือผู้บริหารท้องถิ่น (๕) ไม่เป็นคนไร้ความสามารถ หรือจิตฟั่นเฟือนไม่สมประกอบ หรือเป็นโรคตามที่

้กำหนดในกฎ ก.ค.ศ.

(๖) ไม่เป็นผู้อยู่ระหว่างถูกสั่งพักราชการ ถูกสั่งให้ออกจากราชการไว้ก่อน ตามพระราชบัญญัตินี้หรือตามกฎหมายอื่น หรือถูกสั่งพัก หรือเพิกถอนใบอนุญาตประกอบวิชาชีพ ตามหลักเกณฑ์ที่กำหนดในกฎหมายองค์กรวิชาชีพนั้น ๆ

(๗) ไม่เป็นผู้บกพร่องในศีลธรรมอันดีสำหรับการเป็นผู้ประกอบวิชาชีพครู และบุคลากร

ทางการศึกษา

(๘) ไม่เป็นกรรมการบริหารพรรคการเมืองหรือเจ้าหน้าที่ในพรรคการเมือง (๙) ไม่เป็นบคคลล้มละลาย

(๑๐) ไม่เป็นผู้เคยต้องโทษจำคุกโดยคำพิพากษาถึงที่สุดให้จำคุก เว้นแต่เป็นโทษสำหรับ ความผิดที่ได้กระทำโดยประมาทหรือความผิดลหุโทษ

(๑๑) ไม่เป็นผู้เคยถูกลงโทษให้ออก ปลดออก หรือไล่ออกจากรัฐวิสาหกิจ องค์การ มหาชน หรือหน่วยงานอื่นของรัฐ หรือองค์การระหว่างประเทศ

(๑๒) ไม่เป็นผู้เคยถูกลงโทษให้ออก ปลดออก หรือไล่ออกเพราะกระทำผิดวินัย ตามพระราชบัญญัตินี้หรือตามกฎหมายอื่น

(๑๓) ไม่เป็นผู้เคยกระทำการทุจริตในการสอบเข้ารับราชการหรือเข้าปฏิบัติงาน ในหน่วยงานของรัฐ

๒.๒ เป็นผู้สำเร็จการศึกษาระดับปริญญาตรีทางการศึกษาหรือปริญญาอื่น ที่ ก.ค.ศ. รับรอง เป็นคณสมบัติเฉพาะสำหรับตำแหน่งครูผู้ช่วย ตามกลุ่มวิชา หรือทาง หรือสาขาวิชาเอกที่ประกาศรับสมัคร ทั้งนี้ ผู้สำเร็จการศึกษาต้องได้รับการอนุมัติจากผู้มีอำนาจอนุมัติไม่หลังวันรับสมัครสอบแข่งขันวันสุดท้าย

กรณีที่ผู้สมัครนำหลักฐานการศึกษามาใช้สมัครสอบแข่งขันฯ ที่มิได้ระบุสาขาวิชา หรือโปรแกรม วิชา หรือแขนงวิชา หรือวิชาเอกที่ศึกษาไว้ ให้เป็นไปตามหลักเกณฑ์และวิธีการที่ ก.ค.ศ. กำหนด ตามหนังสือ สำนักงาน ก.ค.ศ. ที่ ศธ ๐๒๐๖.๖/ว ๑๓ ลงวันที่ ๒๔ พฤษภาคม ๒๕๖๔ และหนังสือสำนักงาน ก.ค.ศ. ด่วนที่สุด ที่ ศธ ๐๒๐๖.๖/๓๑๖ ลงวันที่ ๒๘ พฤษภาคม ๒๕๖๔

๒.๓ มีใบอนุญาตประกอบวิชาชีพครู หรือหลักฐานที่คุรุสภาออกให้สำหรับปฏิบัติหน้าที่สอน ไม่หลังวันรับสมัครสอบแข่งขันวันสุดท้ายและยังไม่หมดอายุ และในวันบรรจุและแต่งตั้งเป็นข้าราชการครูและ บุคลากรทางการศึกษา ตำแหน่งครูผู้ช่วย ใบอนุญาตประกอบวิชาชีพครู หรือหลักฐานที่คุรุสภาออกให้สำหรับ ปฏิบัติหน้าที่สอน ต้องยังไม่หมดอายุ

ยกเว้น ผู้สมัครสอบแข่งขันที่มีคุณวุฒิในกลุ่มวิชา หรือทาง หรือสาขาวิชาเอกที่ขาดแคลนหรือมี ความจำเป็นต่อการจัดการเรียนการสอนเป็นพิเศษ ตามที่สำนักงานคณะกรรมการการศึกษาขั้นพื้นฐานกำหนด จะต้องมีใบอนุญาตประกอบวิชาชีพครู หรือหลักฐานที่คุรุสภาออกให้สำหรับปฏิบัติหน้าที่สอน ก่**อนบรรจุและ** แต่งตั้งเป็นข้าราชการครูและบุคลากรทางการศึกษา ตำแหน่งครูผู้ช่วย

/๒.๔ ไม่เป็นพระภิกษุ....

#### ๓. กำหนดการรับสมัครสอบ

ผู้มีความประสงค์สมัครสอบแข่งขัน สามารถสมัครสอบผ่านทางระบบอินเทอร์เน็ต (Internet) ได้เพียงช่องทางเดียวเท่านั้น ระหว่างวันที่ ๓๑ พฤษภาคม ๒๕๖๖ ถึงวันที่ ๖ มิถุนายน ๒๕๖๖ ตลอด ๒๔ ชั่วโมง (ไม่เว้นวันหยุดราชการ) ยกเว้นวันที่ ๖ มิถุนายน ๒๕๖๖ ระบบจะปิดรับสมัคร เวลา ๑๖.๓๐ น. โดยสมัครสอบ ได้ที่เว็บไซต์ https://obecbb.thaijobjob.com/

#### ๔. เงื่อนไขการสมัครสอบ

๔.๑ ในการสมัครสอบครั้งนี้ให้ผู้สมัครสอบ **สมัครสอบผ่านทางอินเทอร์เน็ตได้เพียงครั้งเดียวเท่านั้น** เมื่อสมัครสอบแล้วจะไม่สามารถแก้ไขข้อความใด ๆ ได้อีก ดังนั้น ผู้สมัครจึงพึงระมัดระวัง และต้องละเอียดรอบคอบ ในการตรวจสอบคุณสมบัติของตนเองให้ตรงตามประกาศรับสมัคร และตรวจสอบการสมัครสอบการพิมพ์ชื่อตัว - สกุล เลขประจำตัวประชาชน กลุ่มวิชาหรือทาง หรือสาขาวิชาเอกที่สมัครสอบ ที่อยู่ และหมายเลขโทรศัพท์ ที่ติดต่อได้ ให้ถกต้อง และให้เข้าสอบตามวัน เวลา และสถานที่ที่กำหนด

๔.๒ ผู้สมัครสอบแข่งขันเลือกสมัครได้เพียง อ.ก.ค.ศ. เขตพื้นที่การศึกษาประถมศึกษา อ.ก.ค.ศ. เขตพื้นที่การศึกษามัธยมศึกษา หรือ อ.ก.ค.ศ. สำนักบริหารงานการศึกษาพิเศษ แห่งใดแห่งหนึ่งเท่านั้น และให้เลือกสมัครในกลุ่มวิชา หรือทาง หรือสาขาวิชาเอก อย่างใดอย่างหนึ่งเท่านั้น หากปรากฏว่าผู้สมัครสอบแข่งขัน สมัครเกินกว่าหนึ่งแห่ง และหรือสมัครเกินกว่าหนี่งกลุ่มวิชา หรือทาง หรือสาขาวิชาเอก จะตัดสิทธิการสอบแข่งขันทั้งหมด

๔.๓ ผู้สมัครสอบชึ่งเป็นข้าราชการครูและบุคลากรทางการศึกษา ข้าราชการอื่นหรือพนักงาน ส่วนท้องถิ่น ต้องมีหลักฐานการอนุญาตจากผู้มีอำนาจสั่งบรรจุและแต่งตั้งให้สมัครสอบแข่งขันและยินยอมให้ย้าย หรือโอนเมื่อสอบแข่งขันได้ โดยให้บรรจุและแต่งตั้งในตำแหน่งครูผู้ช่วยและรับเงินเดือนในอันดับครูผู้ช่วยตามที่ กำหนดไว้ในประกาศรับสมัครสอบแข่งขัน ทั้งนี้ ในวันสมัครสอบแข่งขัน ผู้สมัครสอบต้องรับรองตนเองว่าในวันบรรจุ และแต่งตั้ง ไม่ติดเงื่อนไขอื่นใดที่หน่วยงานหรือส่วนราชการที่ตนสังกัดอยู่เดิมกำหนด

๔.๔ ผู้สมัครสอบต้องเป็นผู้มีวุฒิปริญญาตรีทางการศึกษาหรือปริญญาอื่นที่ ก.ค.ศ. รับรอง เป็นคุณสมบัติเฉพาะสำหรับตำแหน่งครูผู้ช่วย ไม่หลังวันรับสมัครสอบแข่งขันวันสุดท้าย และมีกลุ่มวิชา หรือทาง หรือ สาขาวิชาเอก ตรงตามกลุ่มวิชา หรือทาง หรือสาขาวิชาเอกที่เปิดรับสมัครสอบแข่งขันครั้งนี้ และเป็นคุณวุฒิ ที่ ก.ค.ศ. รับรอง ซึ่งสามารถตรวจสอบคุณวุฒิได้จากเว็บไซต์ของสำนักงาน ก.ค.ศ. https://otepc.go.th หรือ https://qualification.otepc.go.th และตามหนังสือสำนักงาน ก.ค.ศ. ที่ ศธ ๐๒๐๖.๖/ว ๑๓ ลงวันที่ ๒๔ พฤษภาคม ๒๕๖๔ ทั้งนี้ การสำเร็จการศึกษาตามหลักสูตรของสถาบันการศึกษาใด จะถือตามกฎหมาย กฎ หรือ ระเบียบเกี่ยวกับการสำเร็จการศึกษาตามหลักสูตรของสถาบันการศึกษานั้นเป็นเกณฑ์ และหากปรากฏภายหลังว่า ผู้สมัครสอบแข่งขันรายใดมีวุฒิการศึกษาไม่ตรงตามประกาศรับสมัครสอบแข่งขัน จะถือว่าผู้สมัครสอบรายนั้น เป็นผู้ขาดคุณสมบัติและไม่มีสิทธิได้รับการบรรจุและแต่งตั้งเข้ารับราชการเป็นข้าราชการครูและบุคลากรทางการศึกษา ตำแหน่งครผู้ช่วย

กรณีผู้ประสงค์จะสมัครสอบเป็นผู้สำเร็จการศึกษาจากต่างประเทศ ต้องไปติดต่อและ ดำเนินการที่สำนักงาน ก.ค.ศ. เพื่อขอหนังสือรับรองคุณวุฒิ จากสำนักงาน ก.ค.ศ. ตามแนวปฏิบัติตามหนังสือ สำนักงาน ก.ค.ศ. ที่ ศธ ๐๒๐๖.๖/ว ๓ ลงวันที่ ๕ มีนาคม ๒๕๖๓

/๔๕ การสมัครสอบ...

๔.๕ การสมัครสอบแข่งขันตามประกาศนี้ ถือว่าผู้สมัครสอบแข่งขันเป็นผู้ลงลายมือชื่อ และรับรองความถูกต้องของข้อมูลดังกล่าว ตามพระราชบัญญัติว่าด้วยธุรกรรมทางอิเล็กทรอนิกส์ พ.ศ. ๒๕๔๔ และที่แก้ไขเพิ่มเติม ดังนั้น หากผู้สมัครสอบแข่งขันจงใจกรอกข้อมูลหรือแสดงเอกสารหลักฐานในการสมัครสอบ

อันเป็นเท็จ จะมีความผิดทางอาญาฐานแจ้งความเท็จต่อเจ้าพนักงานตามประมวลกฎหมายอาญา มาตรา ๑๓๗ ๔.๖ ผู้สมัครสอบแข่งขันต้องรับผิดชอบในการตรวจสอบและรับรองตนเองว่าเป็นผู้มีคุณสมบัติ ตรงตามประกาศรับสมัครสอบแข่งขัน และต้องกรอกรายละเอียดต่าง ๆ ให้ถูกต้อง ครบถ้วนตรงตามความเป็นจริงใน กรณีที่มีความผิดพลาดอันเนื่องมาจากตัวผู้สมัครสอบเอง หรือผู้สมัครสอบรายใดมีคุณสมบัติไม่ถูกต้องหรือไม่ครบถ้วนหรือ ตรวจพบว่าเอกสารหลักฐานและหรือหลักฐานคุณวุฒิการศึกษาซึ่งผู้สมัครสอบนำมายื่นไม่ตรงหรือไม่เป็นไปตาม ประกาศรับสมัครสอบแข่งขัน หรือแสดงข้อมูลอันเป็นเท็จหรือไม่แสดงข้อมูลอันเป็นจริง **ให้ถือว่าผู้สมัครสอบเป็น** ผู้ขาดคุณสมบัติในการสมัครสอบครั้งนี้มาตั้งแต่ต้น และไม่มีสิทธิได้รับการบรรจุและแต่งตั้งให้เข้ารับราชการ และ ้จะไม่คืนค่าธรรมเนียมในการสมัครสอบครั้งนี้

๔.๗ ผู้สมัครสอบที่ชำระเงินค่าธรรมเนียมสอบ ค่าธรรมเนียมธนาคาร ค่าบริการทางอินเทอร์เน็ต (Internet) หลังวันรับสมัครสอบแข่งขันวันสุดท้าย คือ วันที่ ๖ มิถุนายน ๒๕๖๖ ให้ถือว่าไม่ได้สมัครสอบในครั้งนี้ และจะไม่คืนเงินให้

๔.๘ ผู้สมัครสอบจะต้องปฏิบัติตามระเบียบและวิธีปฏิบัติของผู้เข้าสอบแข่งขัน ตามที่กระทรวงศึกษาธิการ และ อ.ก.ค.ศ. เขตพื้นที่การศึกษาประถมศึกษาเชียงใหม่ เขต ๒ กำหนด ซึ่งจะ ประกาศให้ทราบพร้อมกับการประกาศ วัน เวลา และสถานที่สอบแข่งขัน

#### ๕. ขั้นตอนและวิธีการสมัครสอบ

ให้ผู้ประสงค์จะสมัครสอบสมัครได้ทางระบบอินเทอร์เน็ต (Internet) เพียงช่องทางเดียวเท่านั้น ตั้งแต่วันที่ ๓๑ พฤษภาคม ๒๕๖๖ ถึงวันที่ ๖ มิถุนายน ๒๕๖๖ ตลอด ๒๔ ชั่วโมง (ไม่เว้นวันหยุดราชการ) ยกเว้นวันที่ ๖ มิถุนายน ๒๕๖๖ ระบบจะปิดรับสมัคร เวลา ๑๖.๓๐ น. โดยให้ผู้สมัครทำตามขั้นตอน ดังนี้

ึ ๕ ๑ ขั้นตอนการสมัครสอบ

(๑) เข้าไปที่เว็บไซต์ https://obec66.thaijobjob.com/

(๒) อ่านและทำความเข้าใจเกี่ยวกับประกาศรับสมัครสอบแข่งขัน และขั้นตอนการกรอกใบ สมัครสอบ ให้ถี่ถ้วนก่อนทำการกรอบใบสมัคร

(๓) กรอกข้อความในใบสมัครให้ถูกต้องครบถ้วน และอัพโหลด (Upload) เอกสารและ หลักฐานการสมัครสอบ โดยปฏิบัติตามขั้นตอนที่กำหนดแล้วทำการสมัคร ระบบจะออกใบตรวจสอบข้อมูลที่ผู้สมัคร กรอกและแบบฟอร์มการชำระเงินค่าธรรมเนียมการสอบ

(๔) พิมพ์ใบตรวจสอบข้อมูลผู้สมัคร หัวข้อ "ตรวจสถานะการสมัครสอบ" และชำระเงินผ่าน ทางระบบ Mobile Banking ได้ทุกธนาคาร โดยสามารถชำระเงินตาม QR Code ที่กำหนดไว้

ในกรณีที่ไม่สามารถชำระเงินได้ ผู้สมัครสอบสามารถเข้าไปดำเนินการชำระเงินได้ใหม่ โดยดำเนินการตามขั้นตอนในข้อ (๔) แต่จะไม่สามารถแก้ไขข้อมูลที่ได้กรอกใบสมัครสอบและการยืนยันการสมัคร สอบใบครั้งแรกได้

/๕.๒ ผู้สมัครสอบ...

๕.๒ ผู้สมัครสอบต้องอัปโหลด (upload) รูปถ่ายและเอกสารภายในวันที่สมัครสอบ

(๑) เมื่อผัสมัครสอบกรอกข้อมลเสร็จแล้ว ให้ผู้สมัครอัปโหลด (upload) รูปถ่าย ซึ่งต้องถ่าย หน้าตรงไม่สวมหมวก ไม่สวมแว่นตาดำ ไม่มีลวดลายใด ๆ บนรูปถ่าย ถ่ายไว้ไม่เกิน ๖ เดือน ขนาด ๑ × ๑.๕ นิ้ว ประเภทของไฟล์เป็น JPG ขนาดไม่เกิน ๑ เมกะไบต์ (๑ MB) (หากผู้สมัครสอบใช้ขนาดรูปถ่ายไม่ตรงตามที่กำหนด จะไม่สามารถอัพโหลด (upload) รูปถ่ายได้)

ทั้งนี้ รูปถ่ายจะปรากฏบนใบสมัครสอบ และบัตรประจำตัวผู้เข้าสอบสำหรับใช้แสดงตน ในการเข้าสอบ กรณีที่รูปถ่ายไม่ถูกต้องอาจมีผลต่อการตรวจสอบตัวบุคคลในการเข้าสอบและหัวหน้าผู้กำกับการ สอบหรือกรรมการกำกับการสอบอาจไม่อนญาตให้เข้าสอบ โดยถือเป็นความบกพร่องของผู้สมัครสอบเอง จะอ้าง ว่าระบบรับสมัครได้ทำการรับสมัครไว้แล้ว ไม่ได้

(๒) สำเนาใบปริญญาบัตร หรือสำเนาใบรับรองคุณวุฒิและสำเนาใบระเบียนแสดงผล การศึกษา (Transcript of Record) ที่ระบุสาขาวิชา หรือโปรแกรมวิชา หรือแขนงวิชา หรือวิชาเอกที่ตรงกับ ประกาศรับสมัครสอบ และต้องเป็นคุณวุฒิที่ ก.ค.ศ. รับรอง โดยผู้สมัครสอบแข่งขันต้องเป็นผู้สำเร็จการศึกษาและ ได้รับอนุมัติปริญญาบัตรก่อนหรือไม่หลังวันรับสมัครสอบแข่งขันวันสุดท้าย คือวันที่ ๖ มิถุนายน ๒๕๖๖

(๓) สำเนาเอกสารคำชี้แจงจากสถาบันการศึกษาที่ชี้แจงรายละเอียดในใบระเบียนแสดงผล การศึกษา (Transcript of Record) ว่ารายวิชาที่ศึกษาใดบ้างที่ผู้สมัครสามารถนำมานับหน่วยกิตได้ (กรณีที่ หลักฐานการศึกษาที่นำมาใช้สมัครสอบมิได้ระบุสาขาวิชา หรือโปรแกรมวิชา หรือแขนงวิชาหรือวิชาเอกไว้ เช่น หลักฐานการศึกษาระบุว่า มีคุณวุฒิบริหารธุรกิจบัณฑิต ไม่ได้ระบุสาขาวิชาแต่ประสงค์จะสมัครสอบในกลุ่ม วิชาการเงิน/การบัญชี ให้สถานบันการศึกษาชี้แจงว่ารายวิชาที่ศึกษาใดบ้างที่สามารถนำมานับหน่วยกิตในกลุ่ม วิชาการเงิน/บัญชีได้ ตามแนวปฏิบัติหนังสือสำนักงาน ก.ค.ศ. ที่ ศธ ๐๒๐๖.๖/ว ๑๓ ลงวันที่ ๒๔ พฤษภาคม ๒๕๖๔)

(๔) สำเนาบัตรประจำตัวประชาชน (ที่ยังไม่หมดอายุ)

(๕) สำเนาทะเบียนบ้าน

(๖) สำเนาใบเปลี่ยนชื่อตัว ชื่อสกุล (ถ้ามี)

(๗) สำเนาใบอนุญาตประกอบวิชาชีพครู หรือสำเนาใบอนุญาตประกอบวิชาชีพครู อิเล็กทรอนิกส์ หรือสำเนาใบอนุญาตปฏิบัติการสอน ที่ออกให้โดยคุรุสภาตามพระราชบัญญัติสภาครูและ บุคลากรทางการศึกษา พ.ศ. ๒๕๔๖ และต้องได้รับอนุมัติจากคุรุสภาพอยู่ก่อนหรือไม่หลังวันเปิดรับสมัคร สอบแข่งขันวันสุดท้ายคือวันที่ ๖ มิถุนายน ๒๕๖๖ และใบอนุญาตประกอบวิชาชีพครูหรือใบอนุญาตปฏิบัติการสอนที่ ยังไม่หมดอาย

(๘) เอกสารหลักฐานการรับรองคุณวุฒิของปริญญาบัตร ประกาศนียบัตรวิชาชีพ หรือคุณวุฒิ ้อย่างอื่น ที่ ก.ค.ศ. รับรอง เพื่อประโยชน์ในการบรรจุและแต่งตั้ง ทุกคุณวุฒิที่ใช้สำหรับการสมัครสอบแข่งขัน โดยสามารถสืบค้นคณวฒิที่ ก.ค.ศ. รับรอง ได้ที่ https://qualification.otepc.go.th/

(๙) ใบรับรองแพทย์ จากสถานพยาบาลของรัฐ ซึ่งรับรองโดยแพทย์ซึ่งได้ขึ้นทะเบียนรับ ใบอนญาตประกอบวิชาชีพเวชกรรม ออกให้ไม่เกิน ๑ เดือน และระบุว่าไม่เป็นโรคต้องห้ามตามกฎ ก.ค.ศ. ว่าด้วยโรค พ.ศ. ๒๕๔๙ ฉบับจริง ๑ ฉบับ

/(๑๐) หนังสือ...

(๑๐) หนังสืออนุญาตจากผู้มีอำนาจสั่งบรรจุและแต่งตั้งให้สมัครสอบแข่งขันและ ยินยอมให้ย้ายหรือโอนเมื่อสอบแข่งขันได้ โดยให้บรรจุและแต่งตั้งในตำแหน่งครูผู้ช่วย และรับเงินเดือนใน อันดับครูผู้ช่วย ตามที่กำหนดไว้ในประกาศรับสมัครสอบแข่งขัน (กรณีผู้สมัครสอบแข่งขันเป็นข้าราชการครูและ บุคลากรทางการศึกษา ข้าราชการอื่นหรือพนักงานส่วนท้องถิ่น)

โดยสำเนาเอกสารหลักฐานตาม ๖.๒(๒) - ๖.๒(๑๐) ให้อัปโหลด (upload) ประเภท ของไฟล์เป็น <u>PDF</u> ขนาดไม่เกิน ๑ เมกะไบต์ (๑ MB) (กรณ**์ไ**ม่มีช่องให้อัปโหลด ให้ใส่ในช่องอื่น ๆ)

\*\*\*สำเนาเอกสารและหลักฐานทุกฉบับ ให้ผู้สมัครเขียนคำรับรองว่า "สำเนาถูกต้อง" ลงชื่อ วันที่ กำกับไว้ทุกหน้าของสำเนาเอกสาร\*\*\*

กรณีที่ผู้สมัครสอบไม่ได้อัปโหลด (upload) รูปถ่ายและเอกสารประกอบการสมัคร จะไม่สามารถสมัครสอบได้

๕.๓ ขั้นตอนการชำระเงินค่าธรรมเนียมการสมัครสอบ

(๑) ผู้สมัครสอบ สามารถชำระเงินค่าธรรมเนียนการสมัครสอบ ผ่านทางระบบ Mobile Banking ได้ทุกธนาคาร และปฏิบัติตามขั้นตอนที่ระบบกำหนดไว้ โดยสามารถชำระเงินตาม QR Code ที่กำหนด ตามระยะเวลาที่กำหนด ตั้งแต่วันที่ ๓๑ พฤษภาคม ๒๕๖๖ ถึงวันที่ ๖ มิถุนายน ๒๕๖๖ ตลอด ๒๔ ชั่วโมง ยกเว้น วันที่ ๖ มิถุนายน ๒๕๖๖ ระบบจะปิดรับชำระภายในเวลา ๒๒.๐๐ น. และให้เก็บหลักฐานการชำระเงิน (Slip) ไว้เป็นหลักฐานด้วย

้การสมัครสอบจะมีผลสมบูรณ์ ก็ต่อเมื่อผู้สมัครสอบได้ชำระค่าธรรมเนียมการสมัครสอบ เรียบร้อยแล้วเท่านั้น และได้ดำเนินการครบถ้วนทุกขั้นตอนและให้เก็บหลักฐานการขำระเงินไว้เป็นหลักฐานด้วย ผู้ชำระเงินหลังวัน เวลา ที่กำหนดถือว่าผู้นั้นไม่ได้สมัครสอบ

(๒) ค่าธรรมเนียมการสมัครสอบ จำนวน ๓๐๐ บาท (สามร้อยบาทถ้วน) ทั้งนี้จะเรียกเก็บ ค่าธรรมเนียมธนาคารรวมค่าบริการทางอินเทอร์เน็ต ๓๐ บาท (ไม่รวมค่าธรรมเนียมการสมัครสอบ) ค่าธรรมเนียม ้จะไม่จ่ายคืนให้ไม่ว่ากรณีใด ๆ ทั้งสิ้น

(๓) ผู้สมัครสอบ ที่ชำระเงินค่าธรรมเนียมการสมัครสอบแล้ว ระบบจะกำหนดเลขประจำตัวสอบ ตามลำดับของการชำระเงินค่าธรรมเนียมการสมัครสอบให้โดยอัตโนมัติ

การสมัครสอบจะมีผลสมบูรณ์ก็ต่อเมื่อผู้สมัครสอบได้ชำระค่าธรรมเนียมการสมัครสอบ เรียบร้อยแล้วเท่านั้น และได้ดำเนินการครบถ้วนทุกขั้นตอนและให้เก็บหลักฐานการชำระเงินไว้เป็นหลักฐานด้วย

#### ผู้ชำระเงินหลังวัน เวลา ที่กำหนด ถือว่าผู้นั้นไม่ได้สมัครสอบ

๕.๔ ขั้นตอนการพิมพ์ใบสมัคร และบัตรประจำตัวผู้เข้าสอบ

(๑) ให้ผู้สมัครสอบพิมพ์ใบสมัครฉบับสมบูรณ์ หัวข้อ"พิมพ์ใบสมัคร" ได้ในวันที่ ๑๕ มิถุนายน ๒๕๖๖ เป็นต้นไป

/๕๔.๒ บัตรประจำตัว...

(๒) บัตรประจำตัวผู้เข้าสอบ ซึ่งมีรายละเอียดตำแหน่ง กลุ่มวิชาที่สมัครสอบ วัน เวลา รูปถ่ายผู้สมัครสอบ เลขประจำตัวสอบ และเลขประจำตัวประชาชน ให้จัดพิมพ์ได้ตั้งแต่วันที่ ๑๕ มิถุนายน ๒๕๖๖ เป็นต้นไป ทางเว็บไซต์ https://obec66.thaijobjob.com/ หัวข้อ"พิมพ์บัตรประจำตัวผู้เข้าสอบ" โดยกรอกเลข ประจำตัวประชาชน เพื่อพิมพ์ใบสมัครและบัตรประจำตัวผู้เข้าสอบ ลงในกระดาษ (เอ ๔) พร้อมลงลายมือชื่อ ในใบสมัครและบัตรประจำตัวผู้เข้าสอบให้เรียบร้อย

\*\*\*กรณีที่ชำระเงินค่าธรรมเนียมการสอบแล้ว ไม่ได้เลขประจำตัวสอบ และไม่สามารถ จัดพิมพ์ใบสมัครพร้อมเลขประจำตัวสอบได้ ให้ติดต่อ call center ๐๒-๒๕๗-๗๑๕๙ โดยด่วน และขอให้ผู้สมัคร เก็บหลักฐานการชำระเงินไว้ด้วย\*\*\*

ทั้งนี้ บัตรประจำตัวผู้เข้าสอบ ถือเป็นเอกสารสำคัญที่ต้องนำไปแสดงตนเพื่อใช้ในการ เข้าห้องสอบ หากไม่มีบัตรประจำตัวผู้เข้าสอบจะไม่อนุญาตให้เข้าสอบ

๖. การประกาศรายชื่อผู้มีสิทธิสอบ ภาค ก และ ภาค ข

อ.ก.ค.ศ.เขตพื้นที่การศึกษาประถมศึกษาเชียงใหม่ เขต ๒ จะประกาศรายชื่อผู้มีสิทธิสอบภาค ก และ ภาค ข ในวันที่ ๑๓ มิถุนายน ๒๕๖๖ ณ สำนักงานเขตพื้นที่การศึกษาประถมศึกษาเชียงใหม่ เขต ๒ และทางเว็บไซต์ http://www.cmeb.go.th

๗. วัน เวลา และสถานที่สอบ

#### ีตารางสอบ ภาค ก ความรู้ความสามารถทั่วไป (คะแนนเต็ม ๒๐๐ คะแนน)

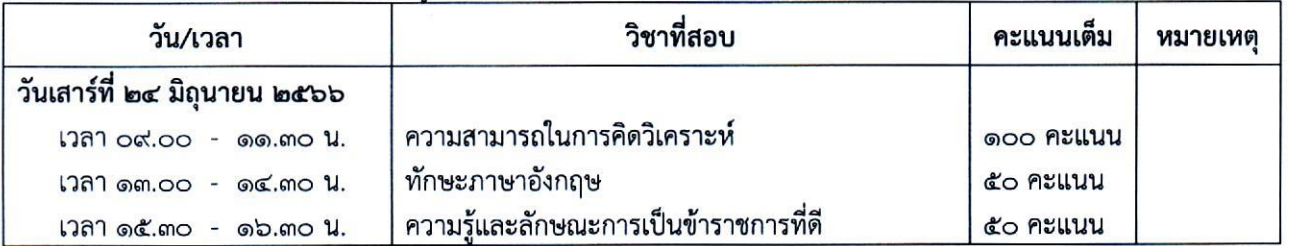

#### ีตารางสอบ ภาค ข มาตรธานความรู้และประสบการณ์วิชาชีพ (คะแนนเต็ม ๒๐๐ คะแนน)

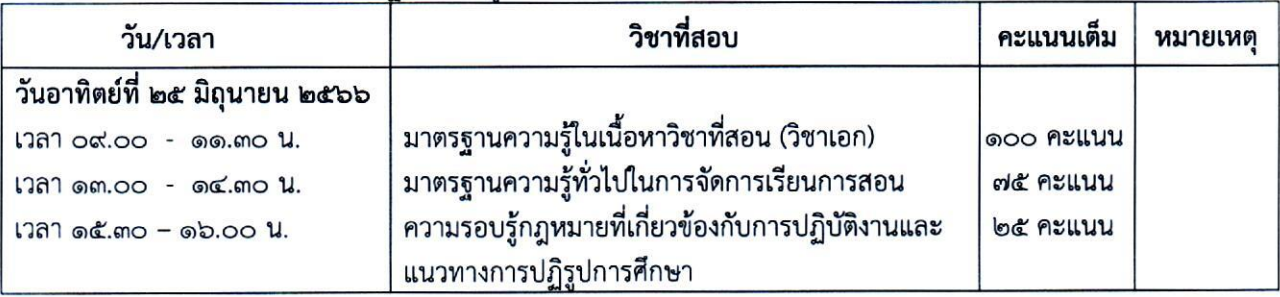

สำหรับสถานที่สอบข้อเขียน ภาค ก และ ภาค ข จะประกาศให้ทราบในวันประกาศรายชื่อ

ผู้มีสิทธิสอบ ภาค ก และ ภาค ข

/๘. หลักสูตร...

#### ๘. หลักสตรการสอบแข่งขัน

หลักสูตรการสอบแข่งขันฯ ภาค ก ภาค ข และ ภาค ค ตามที่ ก.ค.ศ. กำหนด เอกสาร ๒

#### ๙. ประกาศรายชื่อผู้มีสิทธิเข้ารับการประเมิน ภาค ค

อ.ก.ค.ศ. พื้นที่การศึกษาประถมศึกษาเชียงใหม่ เขต ๒ จะประกาศรายชื่อผู้มีสิทธิเข้ารับการ ประเมิน ภาค ค โดยเรียงตามลำดับเลขประจำตัวสอบ พร้อมวัน เวลา และสถานที่ในการประเมิน ภาค ค ภายในวันที่ ๓ กรกภาคม ๒๕๖๖ ณ สำนักงานเขตพื้นที่การศึกษาประถมศึกษาเชียงใหม่ เขต ๒ และทางเว็บไซต์ http://www.cmelo.go.th

#### ๑๐. การประเมิน ภาค ค

๑๐.๑ การประเมิน ภาค ค กำหนดให้ใช้ระยะเวลาประเมินไม่เกิน ๒๐ นาทีต่อผู้เข้ารับ การประเมินหนึ่งราย

๑๐.๒ รายละเอียดการประเมิน ภาค ค. เอกสารแนบท้าย ๓

#### ๑๑. เกณฑ์การตัดสิน

๑๑.๑ ผู้สอบแข่งขัน ต้องได้คะแนน ภาค ก และ ภาค ข แต่ละภาคไม่ต่ำกว่าร้อยละหกสิบ จึงจะ มีสิทธิเข้ารับการประเมิน ภาค ค โดยประกาศรายชื่อเรียงตามเลขประจำตัวสอบ

๑๑.๒ ผู้สอบแข่งขันได้ ต้องได้คะแนน ภาค ก ภาค ข และ ภาค ค แต่ละภาคไม่ต่ำกว่าร้อยละ หกสิบ โดยประกาศรายชื่อผู้สอบแข่งขันได้เรียงตามลำดับที่ผู้ที่ได้คะแนนรวมจากมากไปน้อย แยกตามกลุ่มวิชา หรือทางหรือสาขาวิชาเอก

กรณีที่ผู้สอบแข่งขันได้ ได้คะแนนรวม ภาค ก ภาค ข และ ภาค ค เท่ากัน ให้ผู้ที่ได้คะแนน ิภาค ค มากกว่าเป็นผู้อยู่ในลำดับที่ดีกว่า หากยังได้คะแนน ภาค ค เท่ากัน ให้ผู้ที่ได้คะแนน ภาค ข มากกว่าเป็น ผู้ที่อยู่ลำดับที่ดีกว่า หากยังได้คะแนน ภาค ข เท่ากันอีก ให้ผู้ที่ได้รับเลขประจำตัวสอบก่อนเป็นผู้ที่อยู่ลำดับที่ ดีกว่า

#### ๑๒. การประกาศขึ้นบัญชีผู้สอบแข่งขันได้

อ.ก.ค.ศ. เขตพื้นที่การศึกษาประถมศึกษาเชียงใหม่ เขต ๒ จะประกาศรายชื่อผู้สอบแข่งขันได้ ภายในวันที่วันที่ ๓๑ กรกฎาคม ๒๕๖๖ ณ สำนักงานเขตพื้นที่การศึกษาประถมศึกษาเชียงใหม่ เขต ๒ และทาง เว็บไซต์ http://www.cme๒.go.th

ทั้งนี้ การขึ้นบัญชีผู้สอบแข่งขันได้ มีกำหนดสองปี นับแต่วันที่ประกาศขึ้นบัญชีผู้สอบแข่งขันได้ ้เว้นแต่มีการประกาศขึ้นบัญชีผู้สอบแข่งขันได้ ในคุณวุฒิ กลุ่มวิชา หรือทาง หรือสาขาวิชาเอกเดียวกันครั้งใหม่ บัญชีผู้สอบแข่งขันได้ครั้งนี้เป็นอันยกเลิก

#### ุด๓. การเรียกตัวและการบรรจุและแต่งตั้ง

๑๓.๑ ผู้สอบแข่งขันได้จะได้รับการบรรจุและแต่งตั้งตามลำดับที่ในประกาศการขึ้นบัญชี ผู้สอบแข่งขันได้ โดยให้ผู้สอบแข่งขันได้เลือกบรรจุในสถานศึกษาที่มีตำแหน่งว่าง ในกลุ่มวิชา หรือทาง หรือสาขาวิชาเอกที่ผู้สอบแข่งขันได้ ได้รับการขึ้นบัญชีไว้

/๑๓.๒ ปริญญาบัตร...

-ಡ-

๑๓.๒ ปริญญาบัตร ใบแสดงผลการเรียน หรือหนังสือรับรองคุณวุฒิ ต้องผ่านการอนุมัติจาก ผู้มีอำนาจไม่หลังวันรับสมัครสอบแข่งขันวันสุดท้าย

ด๓.๓ ใบอนุญาตประกอบวิชาชีพครู หรือหลักฐานที่คุรุสภาออกให้สำหรับปฏิบัติหน้าที่สอน ต้องยังไม่หมดอายุ

๑๓.๔ ต้องเป็นผ้มีคณสมบัติตรงตามคุณสมบัติเฉพาะสำหรับตำแหน่งที่ประกาศสอบแข่งขัน หากผู้สมัครสอบแข่งขันได้รายใดมีคุณวุฒิไม่ตรงตามคุณสมบัติเฉพาะสำหรับตำแหน่ง หรือขาดคุณสมบัติตามมาตรา ๓๐ แห่งพระราชบัญญัติระเบียบข้าราชการครูและบุคลากรทางการศึกษา พ.ศ. ๒๕๔๗ และที่แก้ไขเพิ่มเติม ้จะไม่ได้รับการพิจารณาบรรจุและแต่งตั้งเข้ารับราชการโดยไม่มีเงื่อนไขใดๆ ทั้งสิ้น

๑๓.๕ การเรียกตัวผู้สอบแข่งขันได้มารายงานตัวเพื่อบรรจุและแต่งตั้ง จะทำหนังสือเรียกตัว ผู้สอบแข่งขันได้โดยตรงเป็นรายบุคคลตามลำดับที่ในประกาศขึ้นบัญชีผู้สอบแข่งขันได้ ตามที่อยู่ที่ปรากฏ ในเอกสารการสมัคร โดยกำหนดวันรายงานตัวไม่น้อยกว่าเจ็ดวันแต่ไม่เกินสิบวัน นับแต่วันประทับตราลงทะเบียน ของไปรษณีย์ต้นทาง

๑๓.๖ ผู้สอบแข่งขันได้ ซึ่งเป็นข้าราชการครูและบุคลากรทางการศึกษา ข้าราชการอื่นหรือ พนักงานส่วนท้องถิ่น ต้องมีหนังสืออนุญาตจากผู้มีอำนาจสั่งบรรจุและแต่งตั้งให้สมัครสอบแข่งขันและยินยอมให้ ้ย้ายหรือโอนเมื่อสอบแข่งขันได้ โดยให้บรรจุและแต่งตั้งในตำแหน่งครูผู้ช่วยและรับเงินเดือนอันดับครูผู้ช่วย ตามที่ กำหนดไว้ในประกาศรับสมัครสอบแข่งขันนี้ ทั้งนี้ การย้ายหรือโอนเมื่อสอบแข่งขันได้ให้เป็นไปตามหลักเกณฑ์และ วิธีการที่ ก.ค.ศ. กำหนด

๑๓.๗ ผู้ที่ได้รับการบรรจุและแต่งตั้งเข้ารับราชการ เมื่อได้รับหนังสือส่งตัวไปปฏิบัติหน้าที่ ราชการณ สถานศึกษาแห่งใดแล้ว ต้องไปรายงานตัวเข้าปฏิบัติหน้าที่ราชการตามกำหนดเวลาในหนังสือส่งตัวนั้น หากพ้นกำหนดดังกล่าวจะถือว่าสละสิทธิในการบรรจ

#### ๑๔. การยกเลิกการขึ้นบัญชีผู้สอบแข่งขันได้

ผู้สอบแข่งขันได้จะถูกยกเลิกการขึ้นบัญชีเมื่อผู้นั้นมีกรณีใดกรณีหนึ่ง ดังต่อไปนี้

๑๔.๑ ผู้นั้นได้รับการบรรจุและแต่งตั้งไปแล้ว

๑๔.๒ ผู้นั้นได้ขอสละสิทธิการบรรจุและแต่งตั้ง

่ ๑๔.๓ ผ้นั้นไม่มารายงานตัวเพื่อรับการบรรจุและแต่งตั้งตามกำหนด

๑๔.๔ ผู้นั้นไม่อาจรับการบรรจุและแต่งตั้งตามวันที่กำหนดได้

ด๔.๕ กรณีผู้สอบแข่งขันได้ผู้ใดถูกยกเลิกการขึ้นบัญชีผู้สอบแข่งขันได้ ตาม ข้อ ด๔.๓ และ ๑๔.๔ ไปแล้ว ถ้าบัญชีนั้นยังไม่ยกเลิกและมีเหตุผลอันสมควร อ.ก.ค.ศ. เขตพื้นที่การศึกษาประถมศึกษา เชียงใหม่ เขต ๒ อาจอนุมัติให้ขึ้นบัญชีผู้นั้นไว้ตามลำดับที่เดิมอีกก็ได้

๑๔.๖ กรณีที่ตรวจสอบภายหลังพบว่า ผู้สมัครรายใดเป็นผู้ขาดคุณสมบัติตามหลักเกณฑ์ และ วิธีการที่ ก.ค.ศ. กำหนด ให้ถือว่าบุคคลนั้นเป็นผู้ขาดคุณสมบัติที่จะได้รับการบรรจุและแต่งตั้งเข้ารับราชการ เป็นข้าราชการครูและบุคลากรทางการศึกษา ตำแหน่งครูผู้ช่วย ทั้งนี้ หากผู้ใดได้รับการบรรจุและแต่งตั้งแล้วต้อง ถกเพิกถอนคำสั่งบรรจุและแต่งตั้ง และจะเรียกร้องสิทธิใดๆ มิได้ และหากตรวจสอบพบว่าผู้สมัครสอบกรอกข้อมูล หรือแสดงเอกสารหลักฐานการสมัครอันเป็นเท็จ จะต้องถูกดำเนินการทางอาญา

/ด๔.๗ การดำเนิน...

๑๔.๗ การดำเนินการสอบแข่งขัน หากปรากฏว่ามีการทุจริตหรือส่อไปในทางไม่สุจริต หรือดำเนินการผิดพลาดอันอาจเกิดความไม่เป็นธรรม อ.ก.ค.ศ. เขตพื้นที่การศึกษาประถมศึกษาเชียงใหม่ เขต ๒ จะพิจารณาแก้ไขหรือยกเลิกการสอบแข่งขันได้

ประกาศ ณ วันที่ ๒๓ พฤษภาคม พ.ศ. ๒๕๖๖

 $\mathbb{R}$ 

นายสุทธิชัย เดชสุวรรณนิธิ)<br>ประธาน อ.ก.ค.ศ. เขตพื้นที่การศึกษาประถมศึกษาเชียงใหม่ เขต ๒

รายละเอียดกลุ่มวิชา หรือทาง หรือสาขาวิชาเอกที่ประกาศรับสมัครสอบแข่งขันเพื่อบรรจุและแต่งตั้งเป็นข้าราชการครู และบุคลากรทางการศึกษา ตำแหน่งครูผู้ช่วย สังกัดสำนักงานคณะกรรมการการศึกษาขั้นพื้นฐาน ปี พ.ศ. 2566 (แนบท้ายประกาศ อ.ก.ค.ศ. เขตพื้นที่การศึกษาประถมศึกษาเชียงใหม่ เขต 2 ประกาศ ณ วันที่ 23 พฤษภาคม 2566)

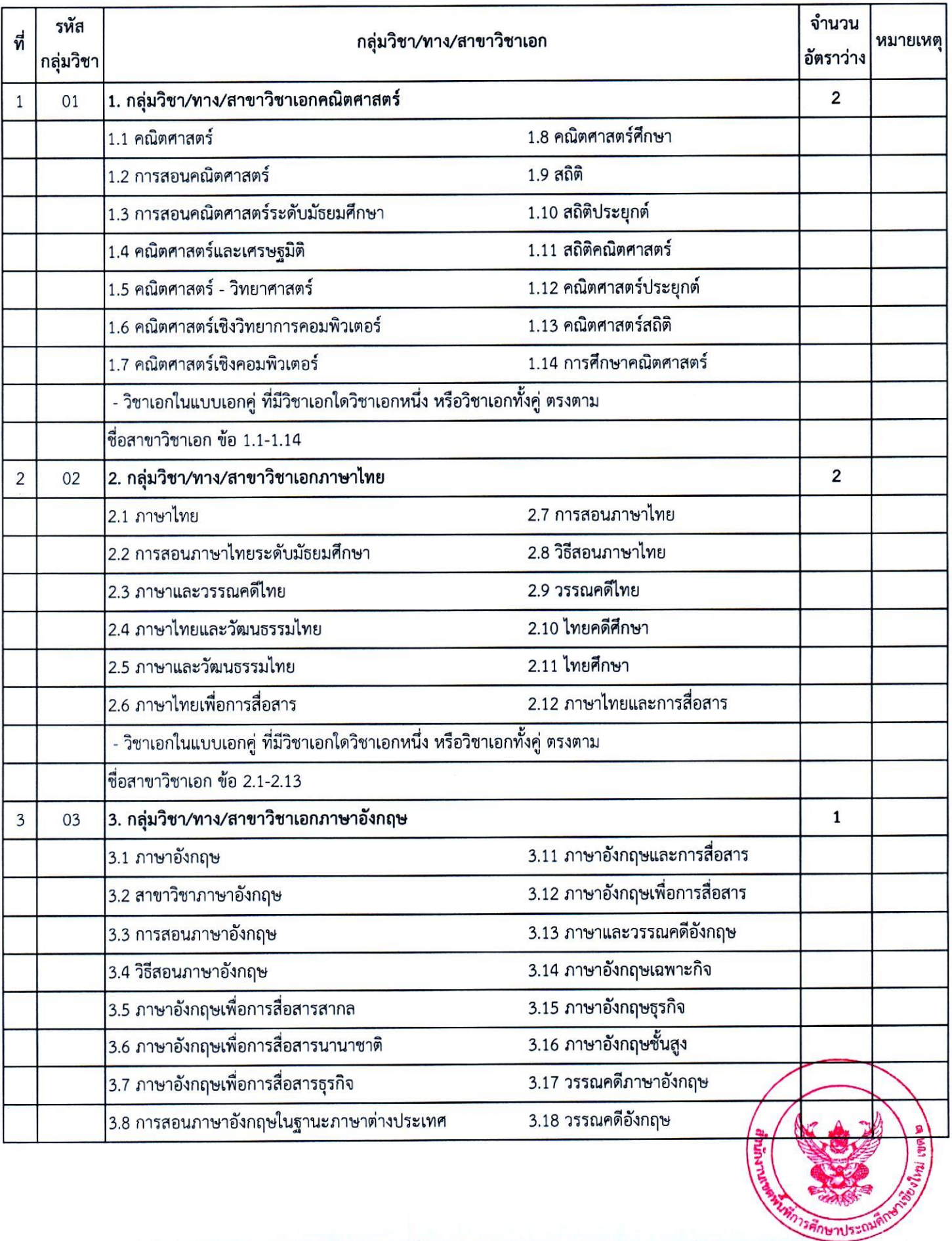

### (แนบท้ายประกาศ อ.ก.ค.ศ. เขตพื้นที่การศึกษาประถมศึกษาเชียงใหม่ เขต 2 ประกาศ ณ วันที่ 23 พฤษภาคม 2566)

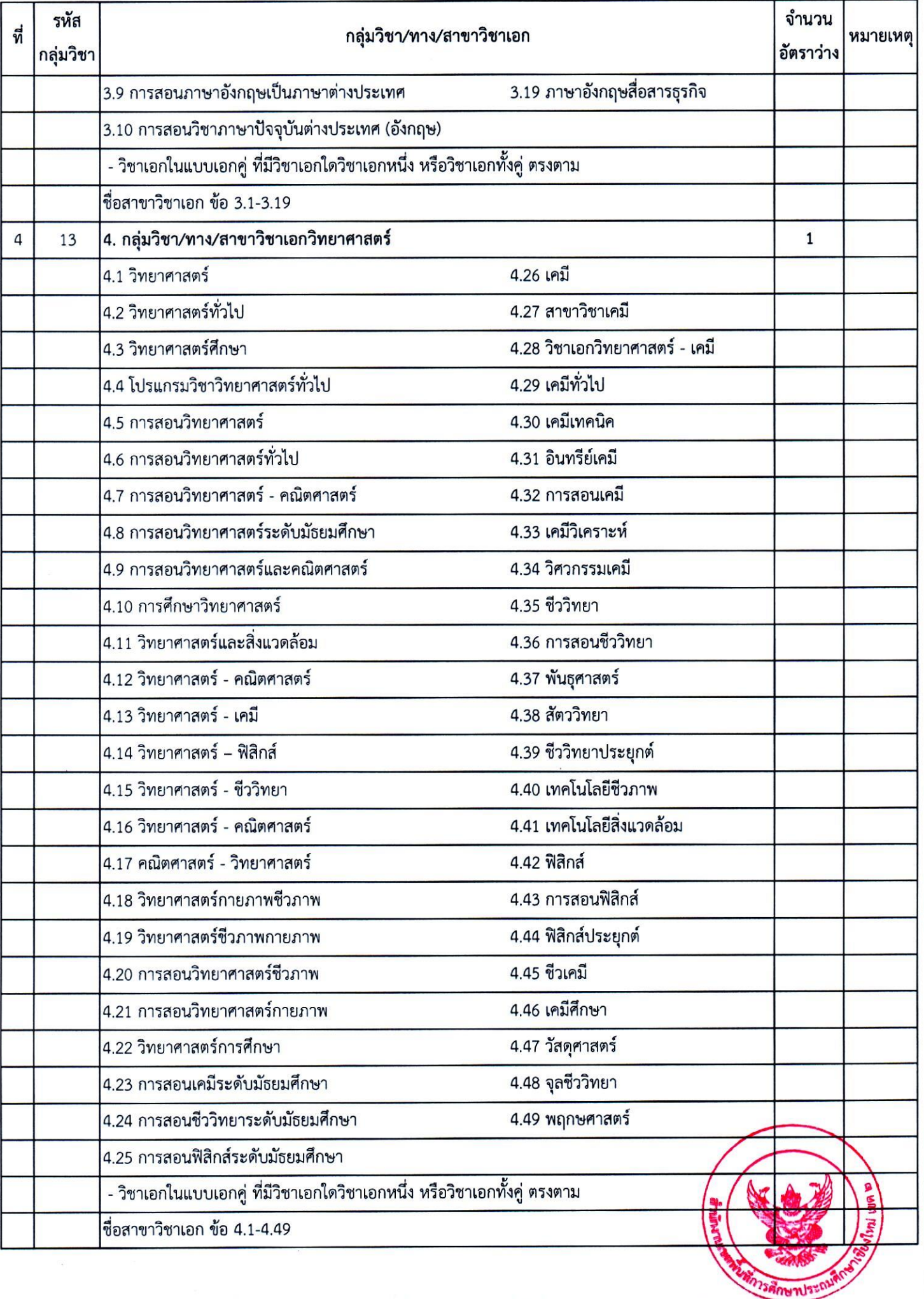

### (แนบท้ายประกาศ อ.ก.ค.ศ. เขตพื้นที่การศึกษาประถมศึกษาเขียงใหม่ เขต 2 ประกาศ ณ วันที่ 23 พฤษภาคม 2566)

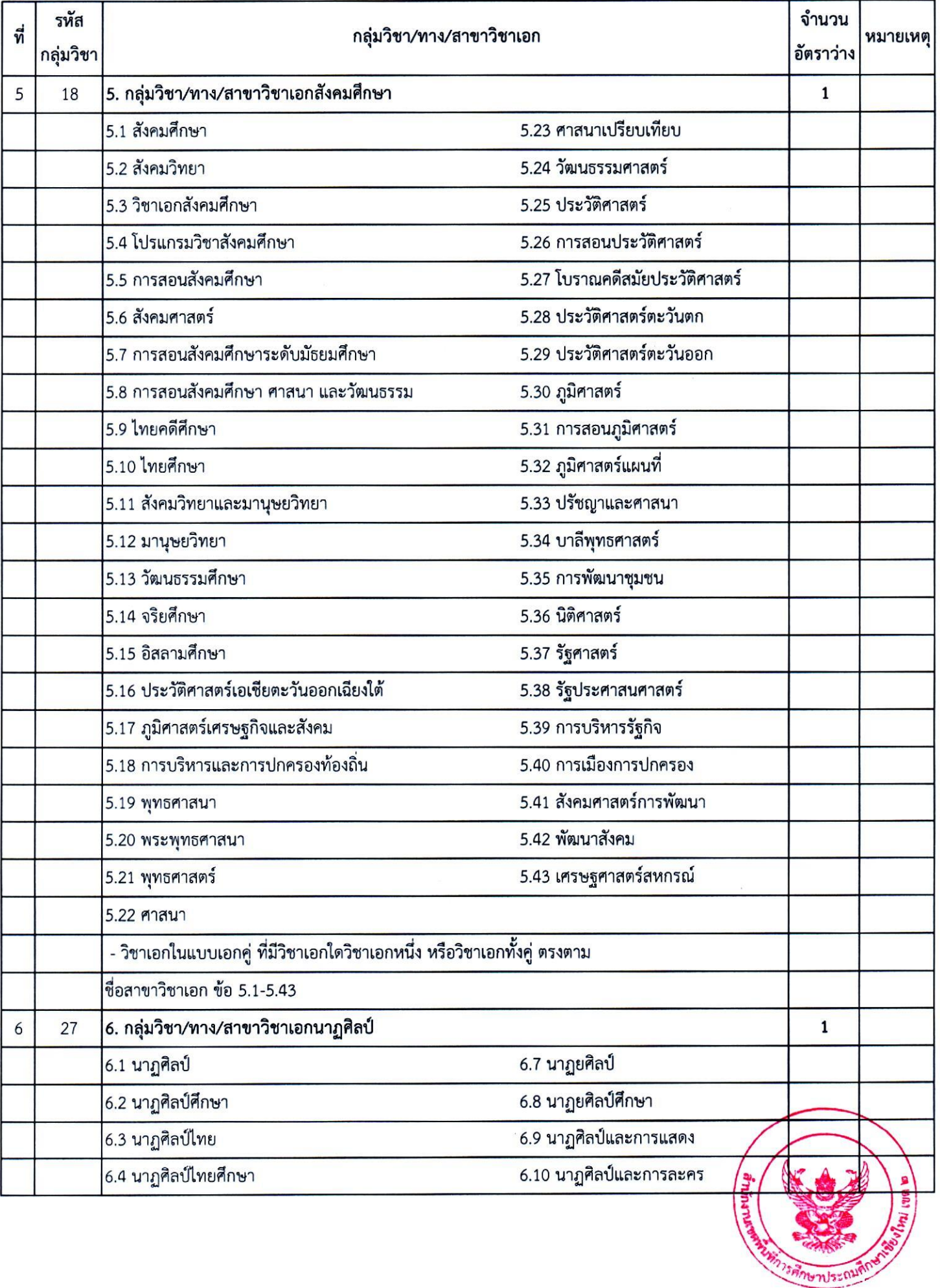

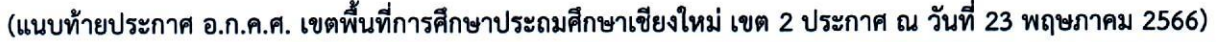

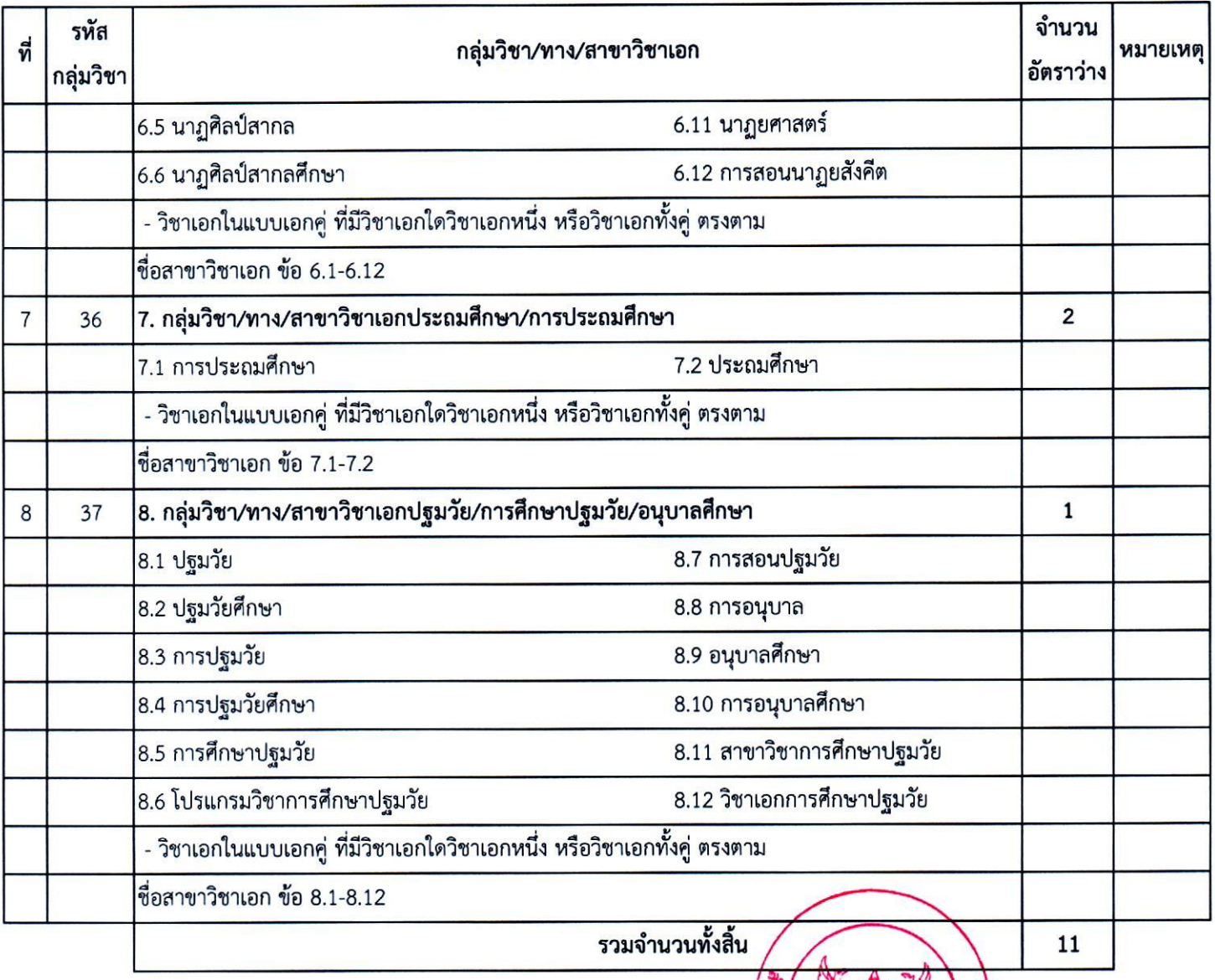

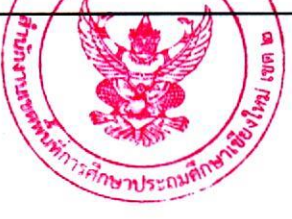

### หลักสูตรการสอบแข่งขันเพื่อบรรจุและแต่งตั้งบุคคลเข้ารับราชการ เป็นข้าราชการครูและบุคลากรทางการศึกษา ตำแหน่งครูผู้ช่วย สังกัดสำนักงานคณะกรรมการการศึกษาขั้นพื้นฐาน ปี พ.ศ. ๒๕๖๖

(แนบท้ายประกาศสำนักงานเขตพื้นที่การศึกษาประถมศึกษาเชียงใหม่ เขต ๒ ลงวันที่ ๒๓ พฤษภาคม ๒๕๖๖)

#### ิภาค ก ความรู้ความสามารถทั่วไป (คะแนนเต็ม ๒๐๐ คะแนน)

๑. ความสามารถในการคิดวิเคราะห์ (คะแนนเต็ม ๑๐๐ คะแนน) ให้ทดสอบโดยวิธีการสอบข้อเขียน แบบปรนัย ในเรื่องต่อไปนี้

๑.๑ การคิดวิเคราะห์เชิงภาษา ได้แก่ การใช้ภาษาไทยเพื่อการสื่อสาร ความเข้าใจในการอ่าน

ภาษาไทย การจับใจความสำคัญ การสรุปความ การตีความจากบทความ ข้อความ หรือสถานการณ์ต่างๆ ๑.๒ การคิดวิเคราะห์เชิงนามธรรม ได้แก่ การคิดหาความสัมพันธ์เชื่อมโยงคำ ข้อความหรือ รูปภาพ ตลอดจนการหาข้อสรุปอย่างสมเหตุสมผลจากข้อความ สัญลักษณ์ รูปภาพ สถานการณ์ หรือ

แบบจำลองต่างๆ

ึด.๓ การคิดวิเคราะห์เชิงปริมาณ ได้แก่ ความเข้าใจ ความคิดรวบยอด และแก้ปัญหาทาง คณิตศาสตร์เบื้องต้น การเปรียบเทียบและวิเคราะห์เชิงปริมาณ ตลอดจนการประเมินความเพียงพอของข้อมูล

๒. ทักษะภาษาอังกฤษ (คะแนนเต็ม ๕๐ คะแนน) ให้ทดสอบโดยวิธีการสอบข้อเขียนแบบปรนัย เพื่อวัดความเข้าใจในหลักการสื่อสาร โดยใช้ศัพท์ สำนวน โครงสร้างประโยคที่เหมาะสม ทั้งในเชิงความหมาย และบริบท แสดงถึงความสามารถในการสื่อสารที่มีประสิทธิภาพ การวัดความสามารถด้านการอ่าน โดย ทดสอบการทำความเข้าใจในสาระของข้อความหรือบทความ และการวัดความสามารถด้านการเขียน ภาษาอังกฤษ ในระดับเบื้องต้น

๓. ความรู้และลักษณะการเป็นข้าราชการที่ดี (คะแนนเต็ม ๕๐ คะแนน) ให้ทดสอบโดยวิธีการ สอบข้อเขียนแบบปรนัย เพื่อวัดความรู้ที่เป็นพื้นฐานของการเป็นข้าราชการที่ดี ได้แก่ ระเบียบบริหารราชการ แผ่นดิน หลักการบริหารกิจการบ้านเมืองที่ดี วิธีปฏิบัติราชการทางปกครอง หน้าที่และความรับผิดในการ ปฏิบัติหน้าที่ราชการ ตลอดจนเจตคติและจริยธรรมสำหรับข้าราชการ

#### ภาค ข มาตรฐานความรู้และประสบการณ์วิชาชีพ (คะแนนเต็ม ๒๐๐ คะแนน)

๑. มาตรฐานความรู้ทั่วไปในการจัดการเรียนการสอน (คะแนนเต็ม ๗๕ คะแนน) ให้ทดสอบ โดยวิธีการสอบข้อเขียนแบบปรนัย ในเรื่องต่อไปนี้

๑.๑ การเปลี่ยนแปลงบริบทของโลก สังคม และแนวคิดของปรัชญาเศรษฐกิจพอเพียง

๑.๒ จิตวิทยาพัฒนาการ จิตวิทยาการศึกษา และจิตวิทยาให้คำปรึกษาในการวิเคราะห์และ พัฒนาผู้เรียนตามศักยภาพ

ึ่๑.๓ หลักสูตร ศาสตร์การสอน และการใช้เทคโนโลยีดิจิทัลในการจัดการเรียนรู้ ๑.๔ การวัดประเมินผลการเรียนรู้และการวิจัยเพื่อแก้ปัญหาและพัฒนาผู้เรียน

๑.๕ การออกแบบและดำเนินการเกี่ยวกับงานประกันคุณภาพการศึกษา

๒. มาตรฐานความรู้ในเนื้อหาวิชาที่สอน (วิชาเอก) (คะแนนเต็ม ๑๐๐ คะแนน) ให้ทดสอบ โดยวิธีการสอบข้อเขียนแบบปรนัย

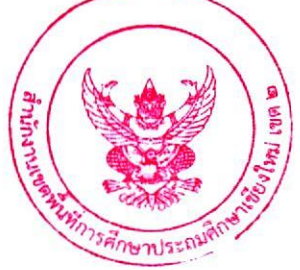

/๓. ความรอบรู้...

๓. ความรอบรู้กฎหมายที่เกี่ยวข้องกับการปฏิบัติงาน และแนวทางการปฏิรูปการศึกษา (คะแนนเต็ม ๒๕ คะแนน) ให้ทดสอบโดยวิธีการสอบข้อเขียนแบบปรนัย ในเรื่องต่อไปนี้ ๓.๑ กฎหมายที่เกี่ยวข้องกับการปฏิบัติงาน ที่บังคับใช้ในปัจจุบัน

๑) รัฐธรรมนูญและกฎหมายที่เกี่ยวข้องกับการจัดการเรียนการสอน

๒) กฎหมายว่าด้วยการศึกษาภาคบังคับ

๓) กฎหมายว่าด้วยการศึกษาแห่งชาติ

๔) กฎหมายว่าด้วยระเบียบข้าราชการครูและบุคลากรทางการศึกษา

๕) กฎหมายว่าด้วยสภาครูและบุคลากรทางการศึกษา

๖) กฎหมายว่าด้วยระเบียบบริหารราชการกระทรวงศึกษาธิการ

๗) กฎหมายว่าด้วยคุ้มครองเด็ก

๘) กฎหมายว่าด้วยการศึกษาปฐมวัย

๓.๒ แนวทางการปฏิรูปการศึกษา ที่บังคับใช้ในปัจจุบัน

๑) ยุทธศาสตร์ชาติ ๒๐ ปี

๒) แผนการศึกษาแห่งชาติ

๓) นโยบายและจุดเน้นของกระทรวงศึกษาธิการ

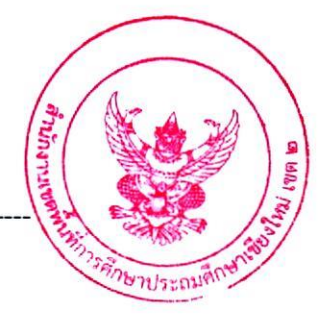

#### เอกสารแนบท้าย ๓

#### หลักสตรการสอบแข่งขันเพื่อบรรจุและแต่งตั้งบุคคลเข้ารับราชการ เป็นข้าราชการครูและบุคลากรทางการศึกษา ตำแหน่งครูผู้ช่วย สังกัดสำนักงานคณะกรรมการการศึกษาขั้นพื้นฐาน ปี พ.ศ. ๒๕๖๖

(แนบท้ายประกาศสำนักงานเขตพื้นที่การศึกษาประถมศึกษาเชียงใหม่ เขต ๒ ลงวันที่ ๒๓ พฤษภาคม ๒๕๖๖)

การประเมิน ภาค ค ความเหมาะสมกับตำแหน่ง วิชาชีพ และการปฏิบัติงานในสถานศึกษา (คะแนนเต็ม ๑๐๐ คะแนน) โดยมีองค์ประกอบประเมิน ดังนี้

การประเมิน ภาค ค กำหนดให้ใช้ระยะเวลาประเมิน<mark>ไม่เกิน ๒๐ นาที</mark> ต่อผู้เข้ารับการประเมิน หนึ่งราย

- ึด. คุณลักษณะส่วนบุคคล (คะแนนเต็ม ๒๕ คะแนน) ให้ประเมินจากการสัมภาษณ์ ดังนี้ ๑.๑ บุคลิกลักษณะ ท่วงที่วาจา
	- ๑.๒ วุฒิภาวะทางอารมณ์และการมีปฏิภาณการแก้ปัญหา
	- ึด.๓ ความคิดริเริ่มสร้างสรรค์ เจตคติ และอุดมการณ์ความเป็นครู
- ๒. การพัฒนาตนเองและวิชาชีพ (คะแนนเต็ม ๒๕ คะแนน) ให้ประเมินจากแฟ้มสะสมงาน ดังนี้ ๒ ๑ ประวัติการศึกษา
	- ๒.๒ ผลงานที่เกี่ยวข้องกับวิชาชีพและวิชาเอกที่สำเร็จการศึกษา
	- ๒.๓ การเข้าถึงชุมชน และการมีจิตสาธารณะ
- ๓. ความสามารถด้านการสอน (คะแนนเต็ม ๕๐ คะแนน) ประเมิน ดังนี้

ให้นำเสนอแผนการจัดการเรียนรู้/แผนการจัดประสบการณ์/ แนวทางการจัดการเรียนรู้ ใน สาขาวิชาที่สมัคร ตามมาตรฐานตำแหน่ง ไม่เกิน ๕ หน้ากระดาษ A๔ (ไม่มีภาคผนวก) ตัวอักษร Thai SarabunlT๙ ขนาด ๑๖ พอยท์

โดยให้ผู้สมัครนำเอกสารตาม<u>ข้อ ๒ และ ๓</u> มาในวันรับการประเมิน ภา<u>ค ศ จำนวน ๓ ชุด</u> ทั้งนี้ ผู้ดำเนินการจัดสอบแข่งขันจะไม่จัดเตรียมวัสดุ สื่อ อุปกรณ์ ใดๆ ทั้งสิ้น

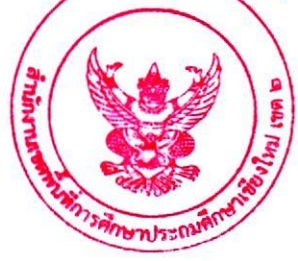

กำหนดการสอบแข่งขันเพื่อบรรจุและแต่งตั้งบุคคลเข้ารับราชการเป็นข้าราชการครูและบุคลากรทางการศึกษา ตำแหน่งครูผู้ช่วย สำนักงานเขตพื้นที่การศึกษาประถมศึกษาเชียงใหม่ เขต ๒ ้สังกัดสำนักงานคณะกรรมการการศึกษาขั้นพื้นฐาน พ.ศ. ๒๕๖๖

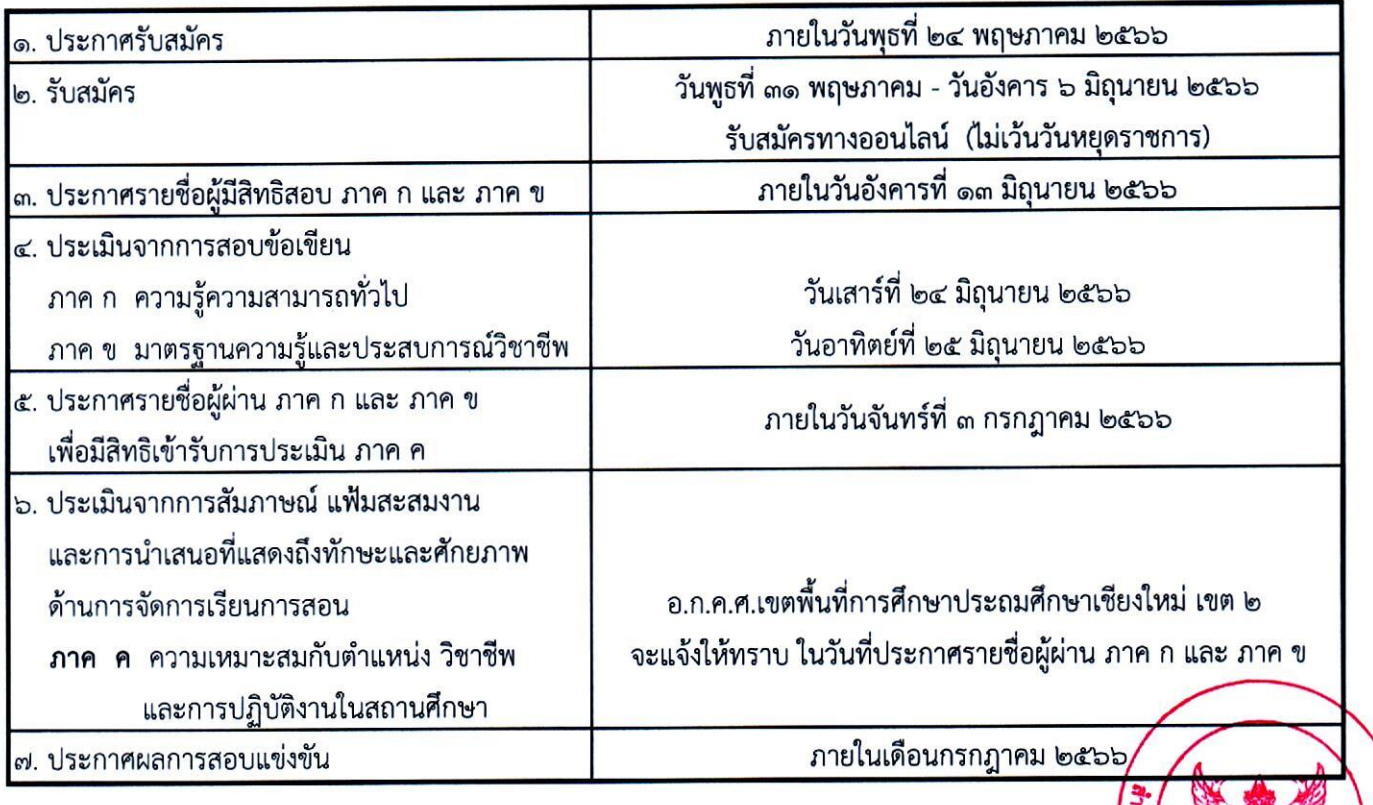

์ ทมายเหตุ ดำเนินการตามหลักเกณฑ์และวิธีการที่ ก.ค.ศ.กำหนด ตามหนังสือสำนักงาน ก.ค.ศ.ด่วนที่สุด พี่ **ศู**ธ( <mark>)</mark><br>เข ลงวันที่ ๑ พฤษภาคม ๒๕๖๖

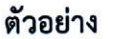

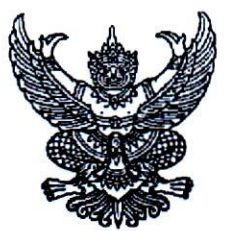

หนังสือขออนุญาตให้ข้าราชการไปสมัครสอบแข่งขันเพื่อบรรจุและแต่งตั้ง เข้ารับราชการเป็นข้าราชการครูและบุคลากรทางการศึกษา ตำแหน่งครูผู้ช่วย (สำหรับข้าราชการครและบุคลากรทางการศึกษา สังกัด สพฐ.)

> วันที่ .............................. พ.ศ...๒๕๖๔...

เรื่อง อนุญาตให้ข้าราชการไปสอบแข่งขันเพื่อบรรจุและแต่งตั้งเป็นข้าราชการครูและบุคลากรทางการศึกษา

เรียน ผู้อำนวยการสำนักงานเขตพื้นที่การศึกษาประถมศึกษาเชียงใหม่ เขต ๒...

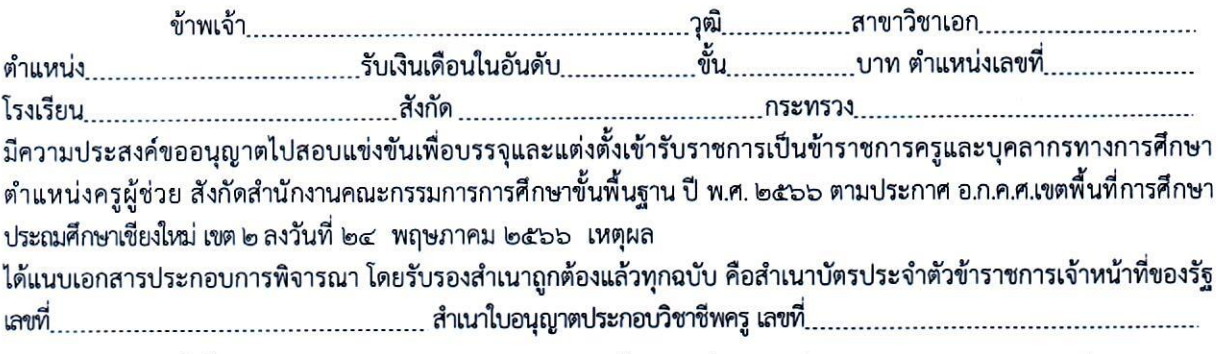

ทั้งนี้ ข้าพเจ้าขอรับรองว่าในวันบรรจุและแต่งตั้งไม่ติดเงื่อนไขใดที่หน่วยงานหรือส่วนราชการที่สังกัดอยู่เดิม

 $\left(\begin{array}{ccc} \overline{\phantom{0}} & \overline{\phantom{0}} & \$ 

#### ความเห็นของผู้บังคับบัญชาชั้นต้น (ผู้อำนวยการสถานศึกษา / รักษาการในตำแหน่งฯ)

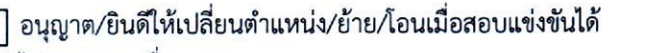

กำหนด

 $\mathcal{L}_{\text{min}}$  ( ตำแหน่ง

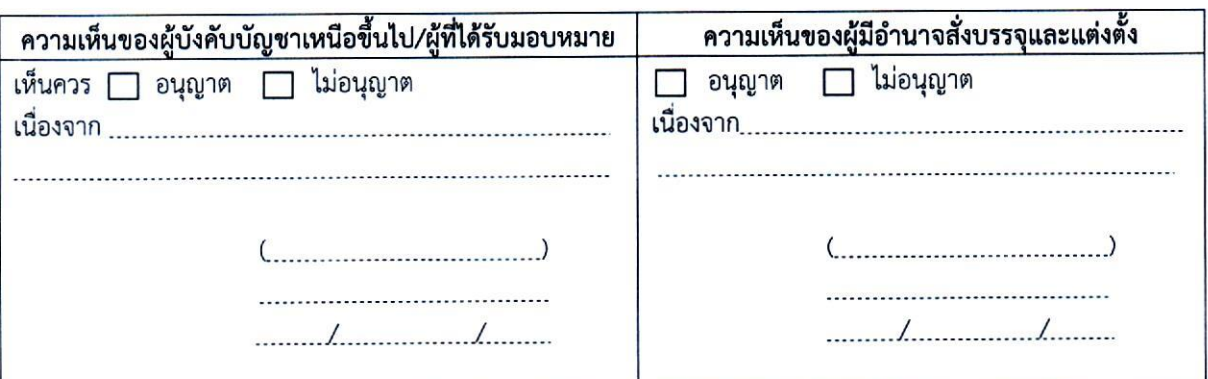

หมายเหตุ การอนุญาตให้ข้าราชการครูและบุคลากรทางการศึกษา ไปสมัครสอบแข่งขัน ผู้มีอำนาจสั่งบรรจุและแต่งตั้งตามความในมาตรา ๕๓ แห่งพระราชบัญญัติระเบียบข้าราชการครูและบุคลากรทางการศึกษา พ.ศ. ๒๕๔๗ และที่แก้ไขเพิ่มเติมเป็นผู้พิจารณาอนุญาตแล้วแต่กรณี

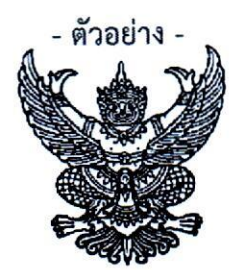

หนังสือขออนุญาตให้ข้าราชการไปสมัครสอบแข่งขันเพื่อบรรจุและแต่งตั้ง เข้ารับราชการเป็นข้าราชการครูและบุคลากรทางการศึกษา ตำแหน่งครูผู้ช่วย (สำหรับข้าราชการตามกฎหมายอื่น ที่มิใช่ตามกฎหมายข้าราชการครูและบุคลากรทางการศึกษา)

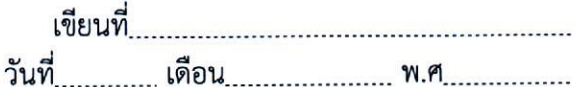

เรื่อง อนุญาตให้ข้าราชการไปสอบแข่งขันเพื่อบรรจุและแต่งตั้งเป็นข้าราชการครูและบุคลากรทางการศึกษา เรียน ผู้อำนวยการสำนักงานเขตพื้นที่การศึกษาประถมศึกษาเชียงใหม่ เขต ๒

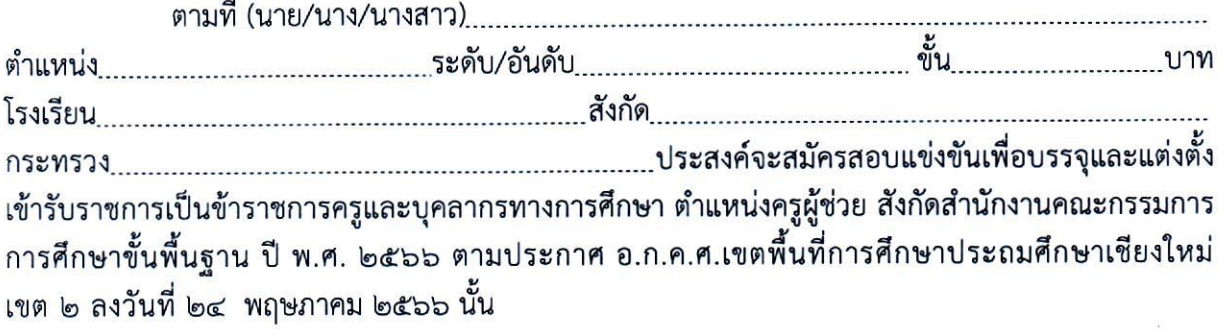

................(ซื่อหน่วยงานของผู้มีอำนาจสั่งบรรจุและแต่งตั้ง)............พิจารณาแล้ว อนุญาตให้ ข้าราชการดังกล่าว มาสมัครสอบแข่งขัน และยินยอมให้โอนเมื่อถึงลำดับที่ที่จะได้รับการบรรจุและแต่งตั้ง

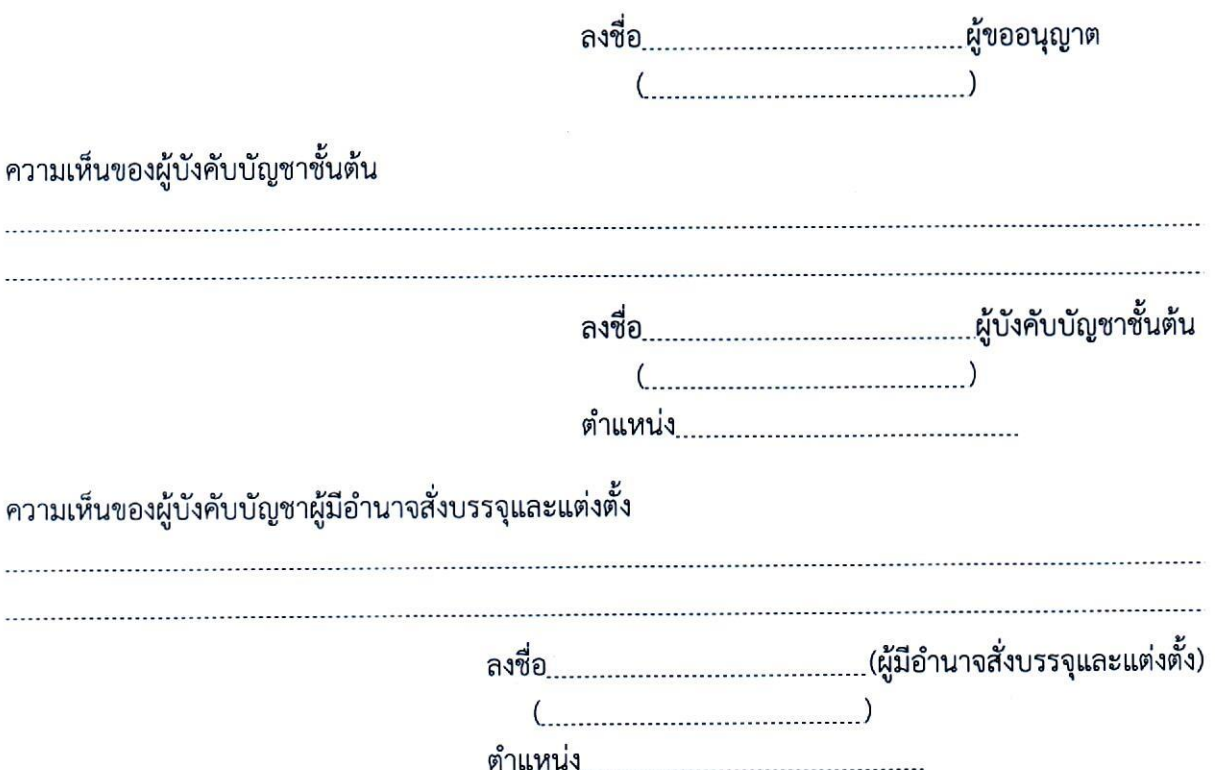

## คู่มือขั้นตอนการใช้งานระบบรับสมัครทางออนไลน์ <mark>(สำหรับผู้สมัครออนไลน์)</mark>

การสอบแข่งขันเพื่อบรรจุและแต่งตั้งบุคลากรทางการศึกษา ตำแหน่งครูผู้ช่วย สังกัดสำนักงานคณะกรรมการการศึกษาขั้นพื้นฐาน ปี พ.ศ. 2566

1. เข้าสู่เว็บไซต์ https://obec66.thaijobjob.com

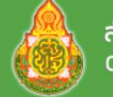

่ สำนักงานคณะกรรมการการศึกษาขั้นพื้นฐาน Office of The Basic Education Commission

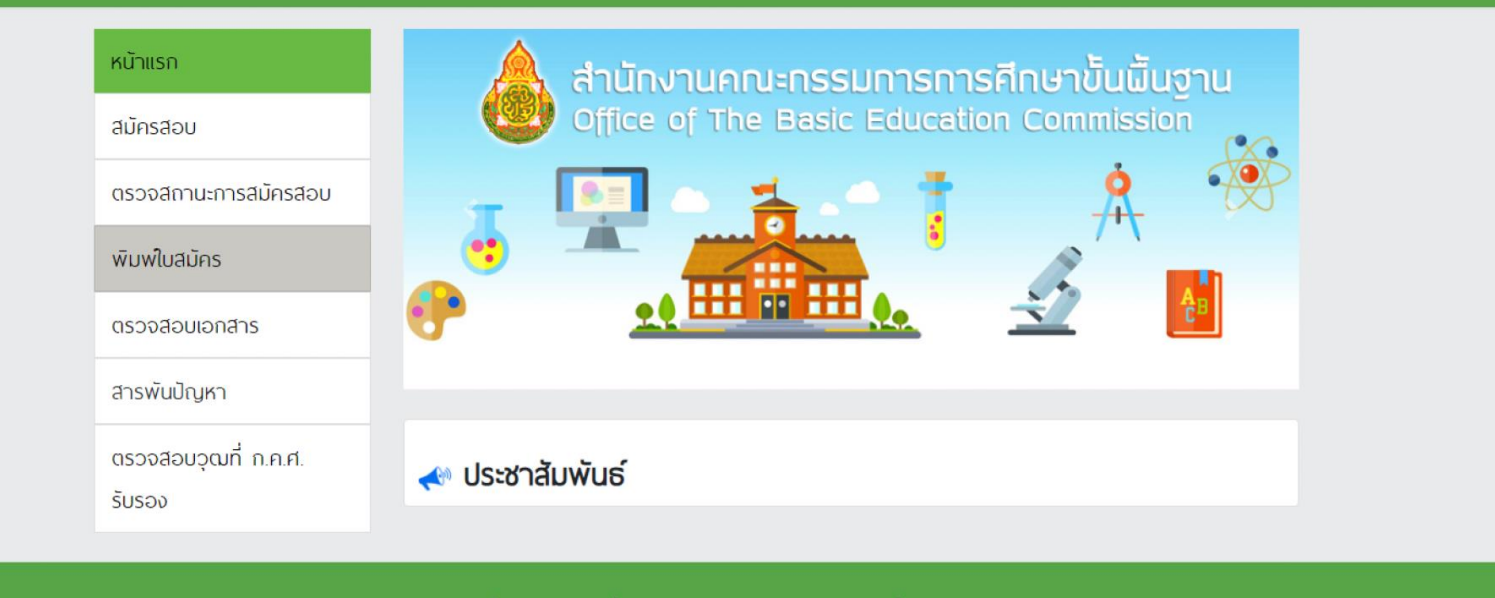

ึ่ง หากมีปัญหาเกี่ยวกับระบบการสมัครสอบ สามารถติดต่อได้ที่

Call Center Ins. 0-2257-7159 no 3 ในวันจันทร์ - ศุกร์ เวลา 8.30-17.30 น. หรือ 2 LineID : @Thaijobjob

2. คลิกที่แถบเมนู " สมัครสอบ " จะปรากฏหน้าดังรูป ให้ท่านอ่านเงื่อนไขการสมัคร ี และจากนั้นคลิก " ดำเนินการสมัครคลิกที่นี่ "

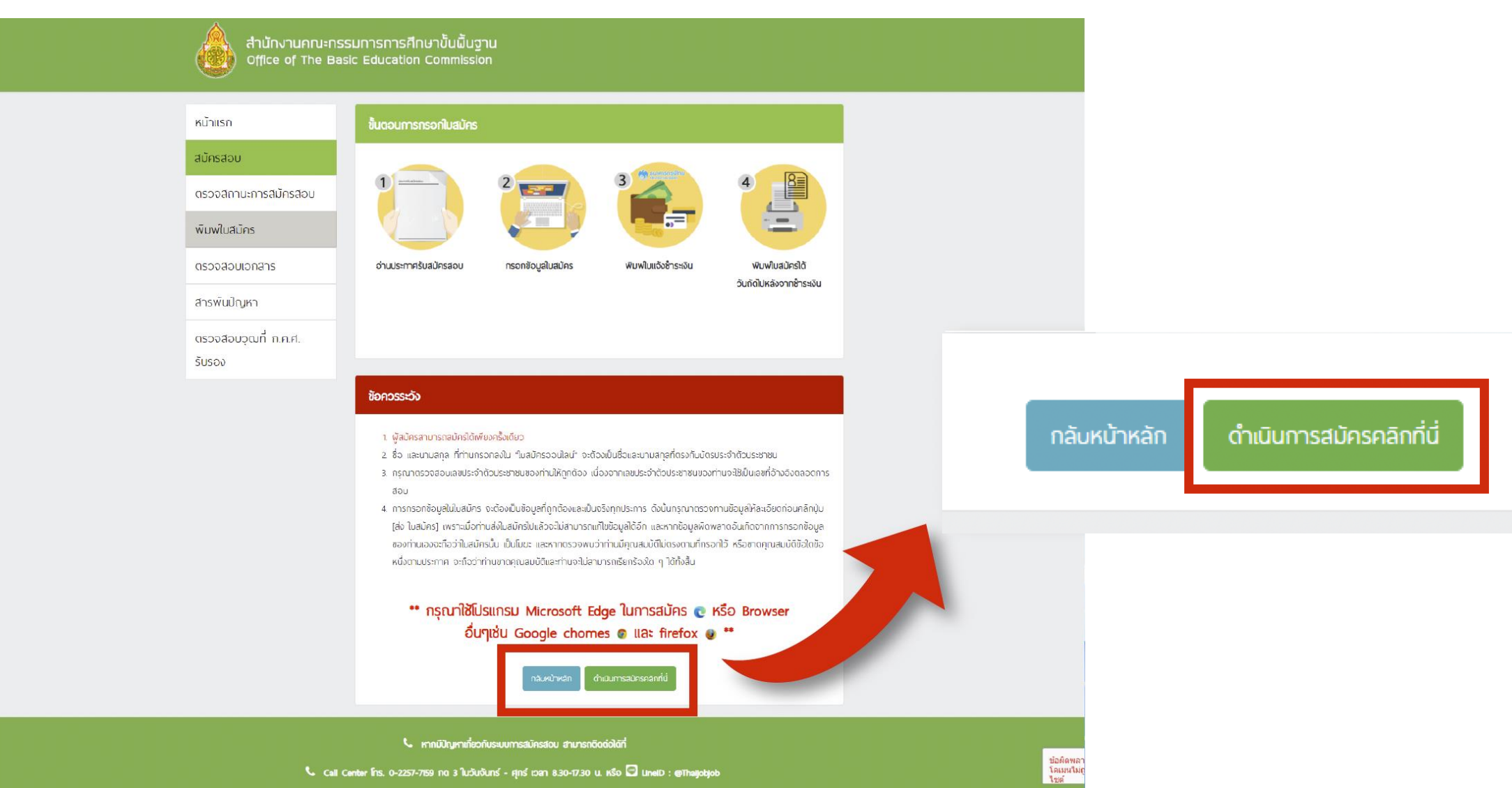

Call Center Ins. 0-2257-7159 no 3 ในวันจันทร์ - ศุทร์ เวลา 8.30-17.30 น. หรือ all LineID : @Thaijobjob

# 3. เลือกจังหวัดที่ต้องการจะสมัครสอบ พร้อมทั้งเลือกเขตและสาขาวิชาคลิก " สมัคร " จากนั้นจะมีหน้าต่างขึ้นมาให้ท่านอ่านคำแนะนำ

และจากนั้นคลิก " รับทราบ "

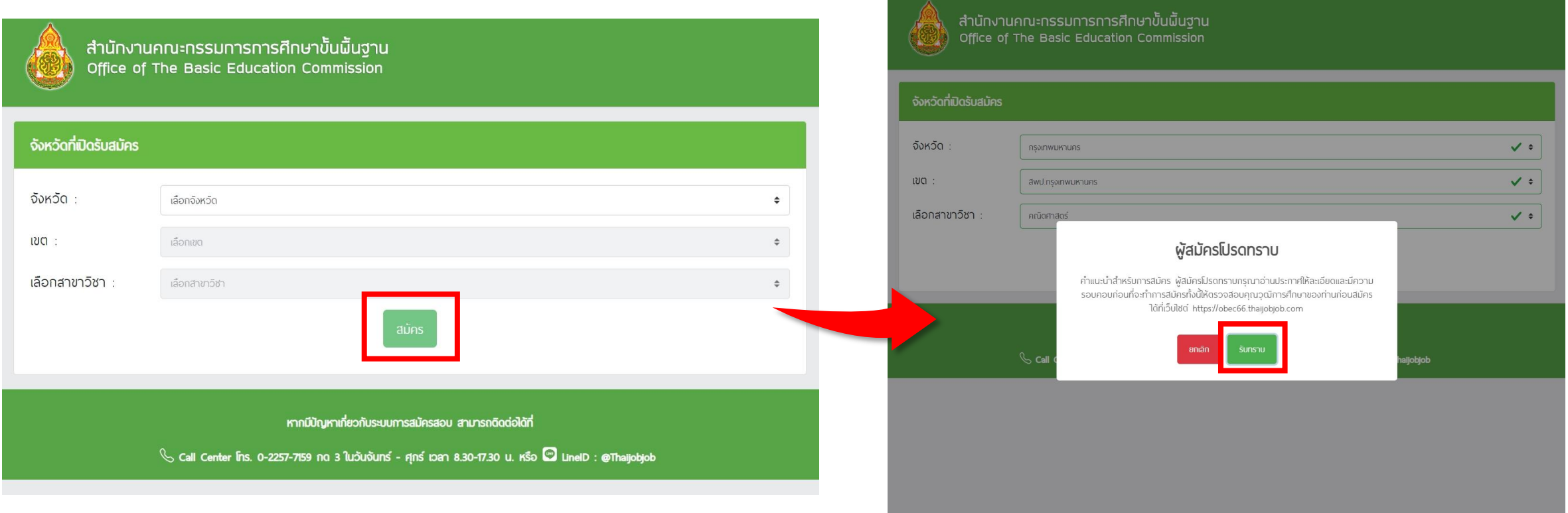

## 4. กรอกข้อมูลรายละเอียดตามความเป็นจริงให้ถูกต้องและครบถ้วน

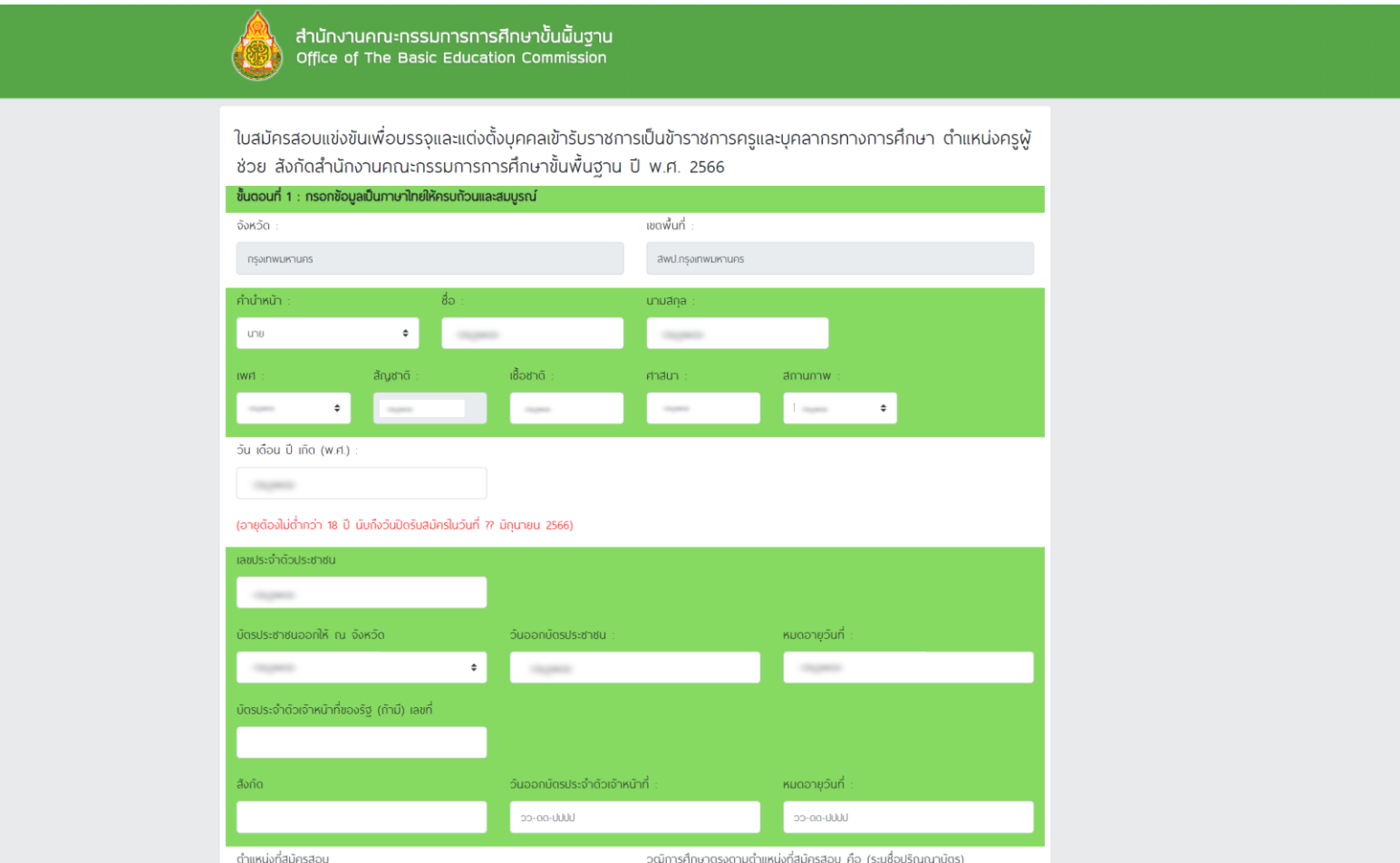

## 5. เมื่อกรอกข้อมูลและอัปโหลดไฟล์เอกสารเรียบร้อยแล้ว ให้ท่านคลิกที่ปุ่ม " Submit "

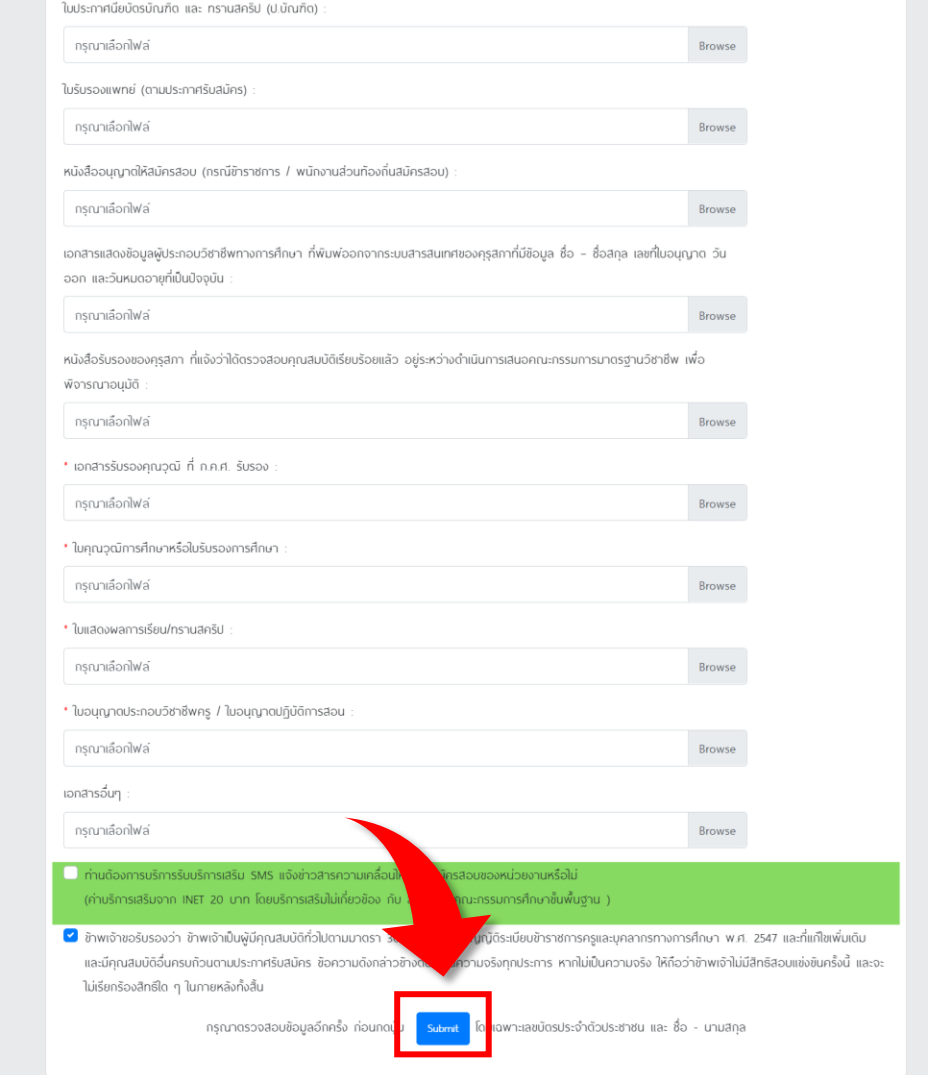

หากมีปัญหาเกี่ยวกับระบบการสมัครสอบ สามารถติดต่อได้ที่

Call Center Ins. 0-2257-7159 no 3 ในวันจันทร์ - ศุกร์ เวลา 8.30-17.30 น. หรือ **3 LineID** : @Thaijobjob

## 6. ตรวจสอบข้อมูลให้ถูกต้อง และทำเครื่องหมาย ✔ ในช่องสี่เหลี่ยมและคลิกที่ปุ่ม " ส่งใบสมัคร "

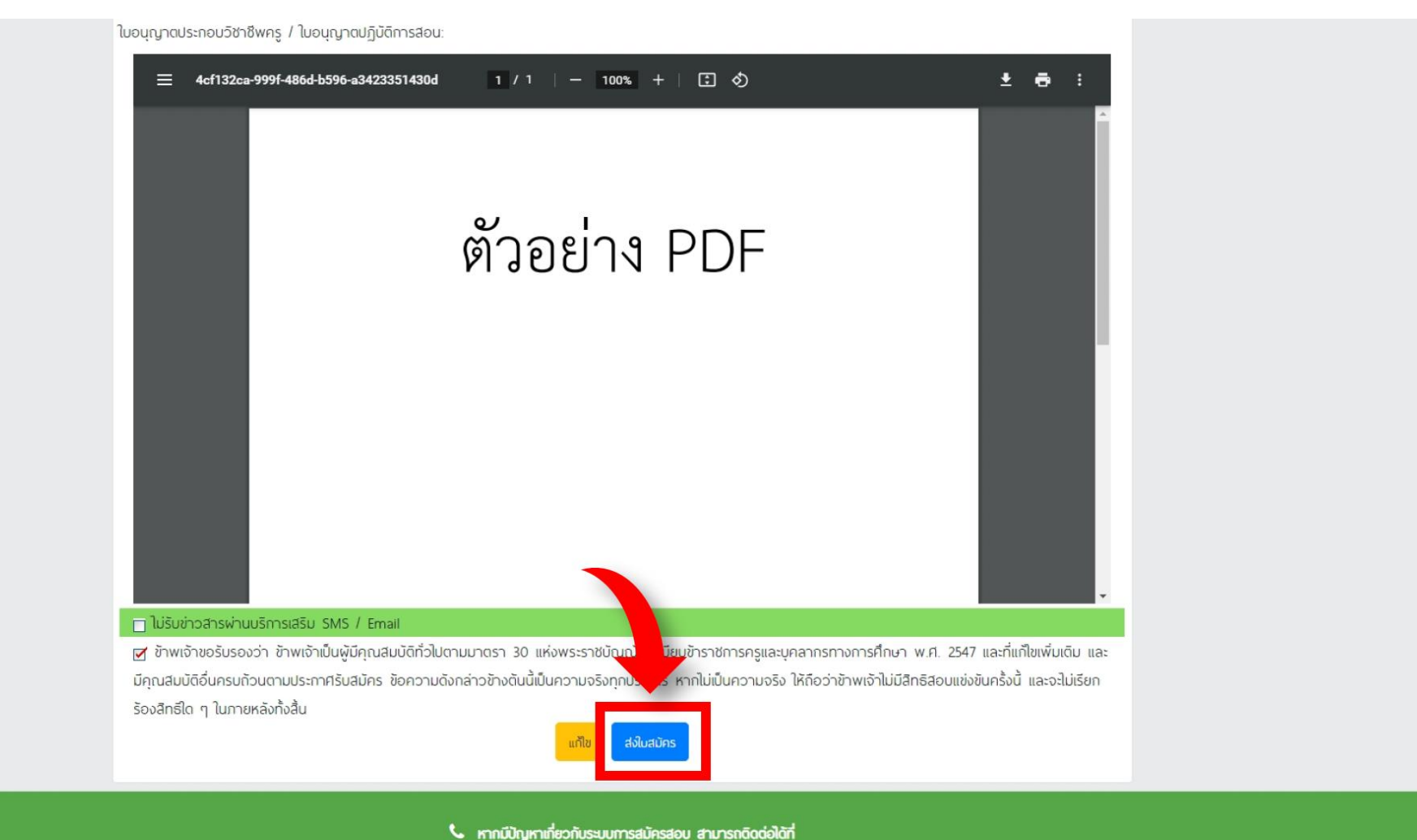

Call Center Ins. 0-2257-7159 no 3 ในวันจันทร์ - ศุกร์ เวลา 8.30-17.30 น. หรือ all LineID : @Thaijobjob

7. เมื่อส่งใบสมัครเรียบร้อยแล้ว ระบบจะแสดงหน้าดังรูป

ให้คลิกที่ " พิมพ์แบบฟอร์มชำระเงิน "

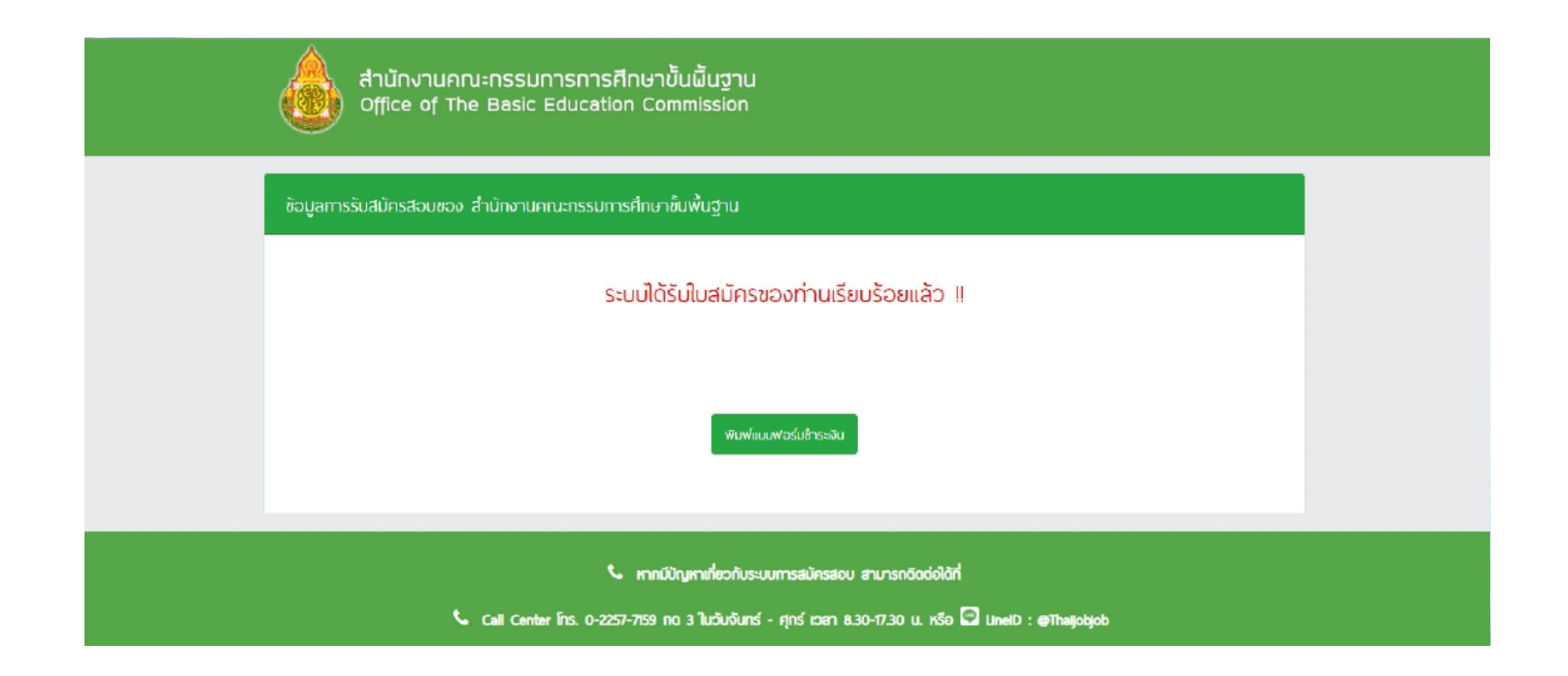

### 8. ชำระเงินผ่านช่องทาง QR Code

### ให้คลิกที่ " ชำระเงินผ่าน QR Code "

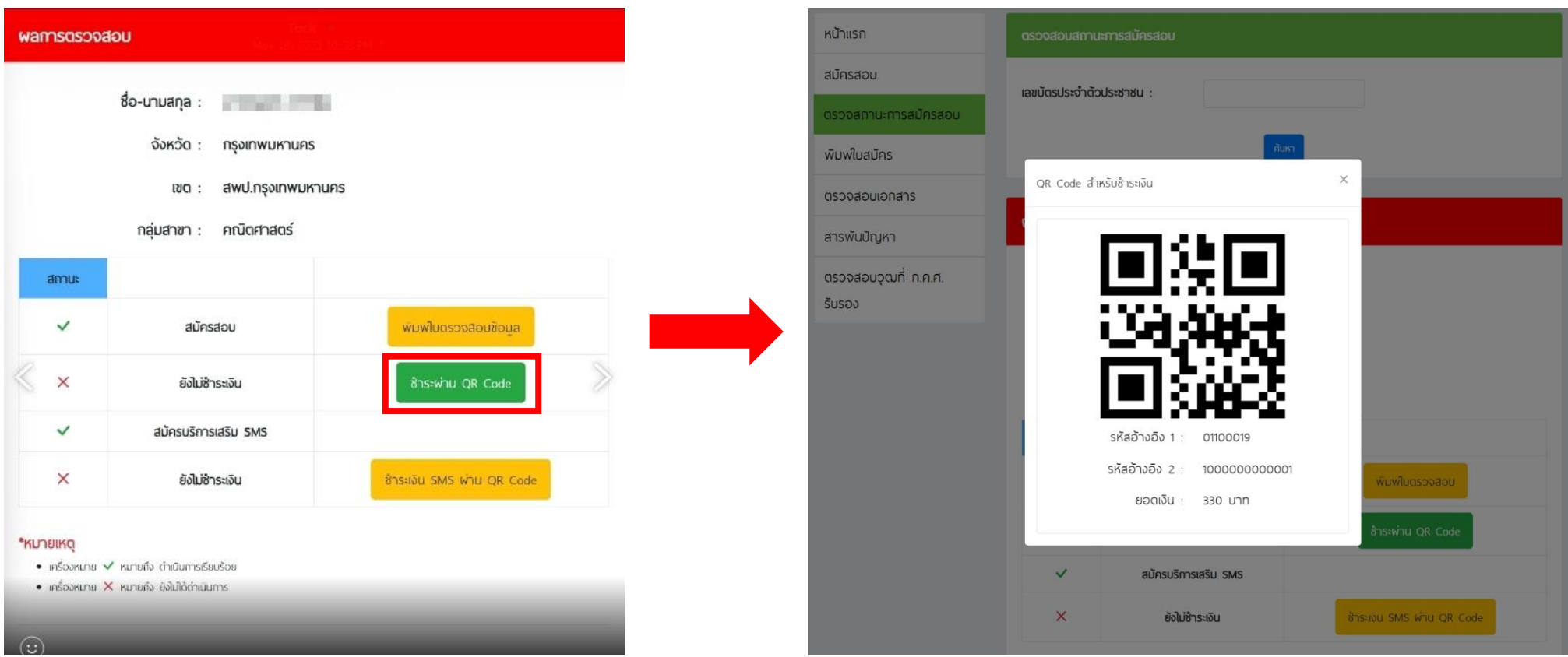

### ธนาคารที่ร่วมบริการ :

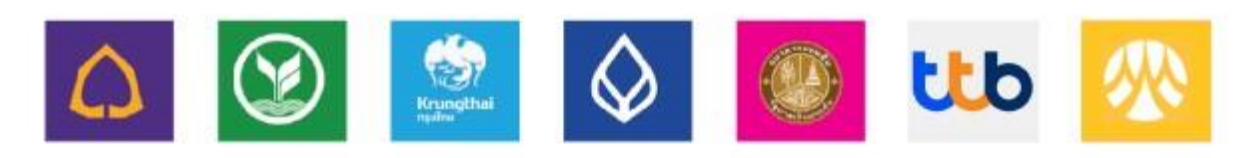

### 9. เมื่อชำระเงินแล้ว สามารถพิมพ์ใบสมัครหลังปิดระบบสมัครสอบ วันที่ 15 มิถุนายน 2566 เป็นต้นไป ซึ่งในการพิมพ์ใบสมัครสอบ ใส่เลขบัตรประจำตัวประชาชน หลังจากนั้นกด "พิมพ์ใบสมัคร" เพื่อดาวน์โหลด ใบสมัคร

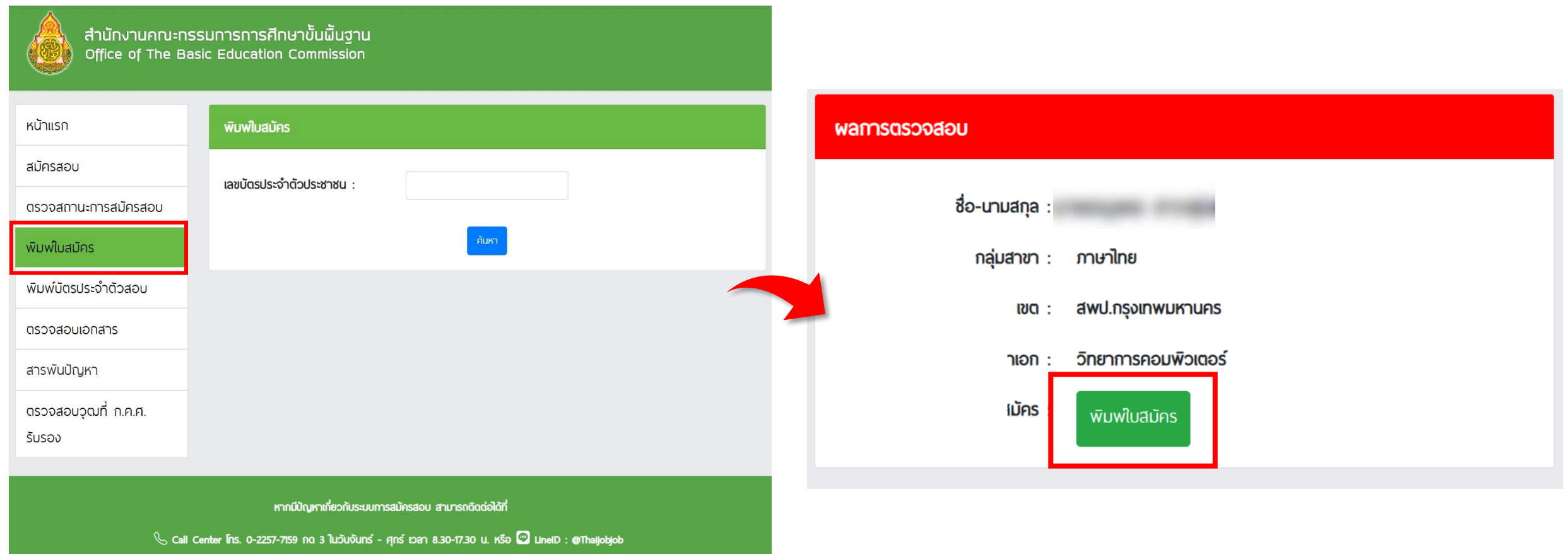

# ตัวอย่างใบสมัครผ้สอบ

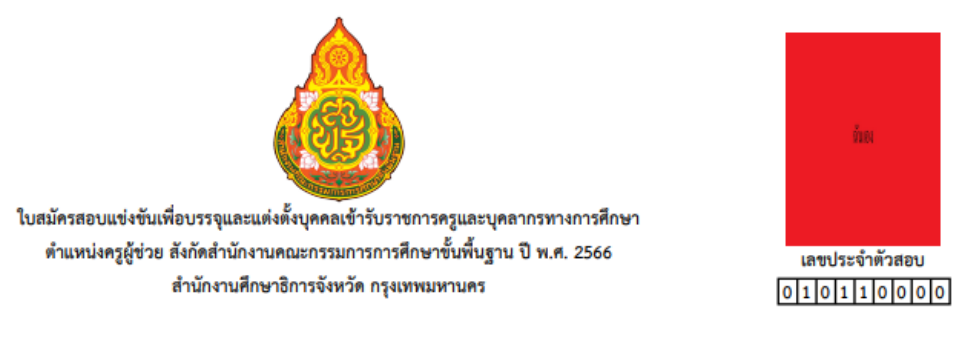

เรียน ประธานกรรมการศึกษาธิการจังหวัด **กรุงเทพมหานคร** 

ด้วยข้าพเจ้าประสงค์จะสมัครสอบแข่งขันเพื่อบรรจุและแต่งตั้งบุคคลเข้ารับราชการเป็นข้าราชการครูและบุคลากรทางการศึกษา ตำแหน่งครูผู้ช่วย ปี พ.ศ. 2566 ตัวข้าพเจ้าเพื่อประกอบการพิจารณาดังต่อไปนี้

- 
- 2 อายุนับถึงวันที่เปิดรับสมัครวันสุดท้ายไม่ต่ำกว่า 18 ปี เกิดวันที่ ตั้ง เดือน ตาร และ พ.ศ. 1999 ( อายุ 1999 199 2.1 บัตรประจำตัวประชาชนเลขที่ สำหรับ สามารถนอก สามารถนอก สามารถนอก ส
- วันที่ออกบัตรประชาชน เดือน และ และ พ.ศ. พ.ศ. หมดอายุวันที่ เดือน
- 
- 
- <u> The Community of Community of the Community of the Community of the Community of the Community of the Community of the Community of the Community of the Community of the Community of the Community of the Community of the</u> ต้องการให้จัดสิ่งอำนวยความสะดวกได้แก่
- 4 วุฒิการศึกษาตรงตามตำแหน่งที่สมัครสอบ คือ (ระบุชื่อปริญญาบัตร) ......

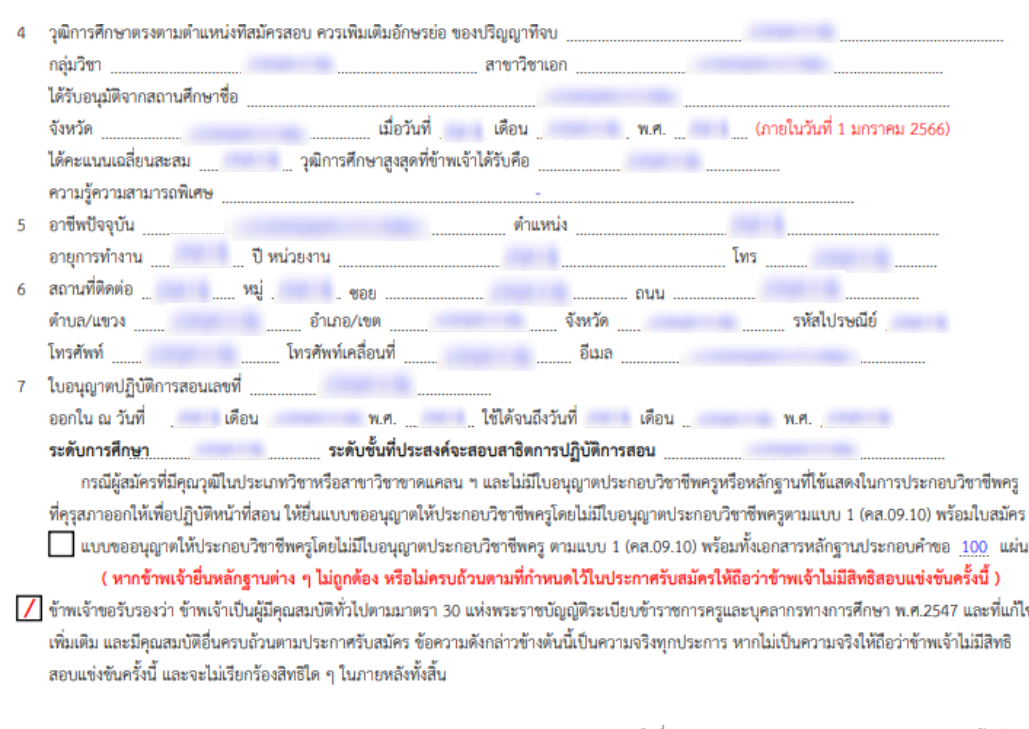

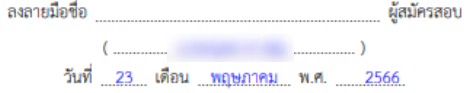

10. เมื่อชำระเงินแล้ว สามารถพิมบัตรประจำตัวผู้สอบหลังปิดระบบสมัครสอบ วันที่ 15 มิถุนายน 2566 เป็น ี ต้นไป ซึ่งในการพิมพ์บัตรประจำตัวผู้สอบใส่เลขบัตรประจำตัวประชน หลังจากนั้นกด "พิมพ์บัตรประจำตัว ี สอบ" เพื่อดาวน์โหลดบัตรประจำตัวผู้สอบ

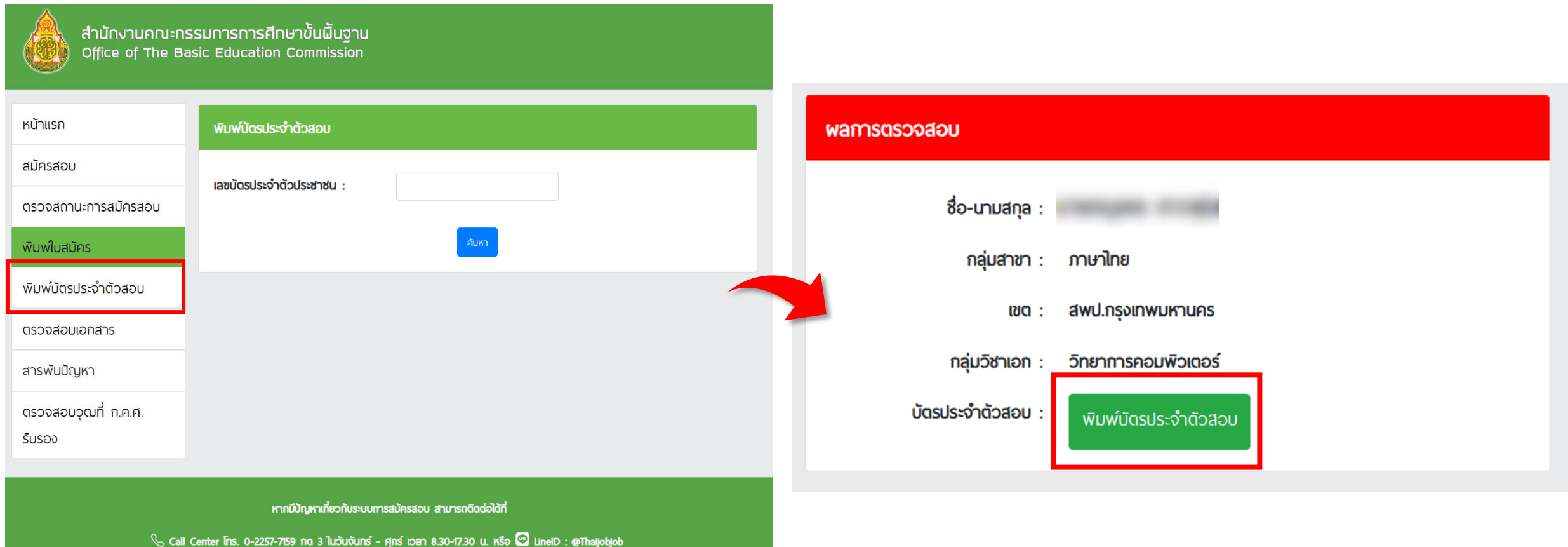

# ตัวอย่างบัตรประจำตัวผู้สอบ

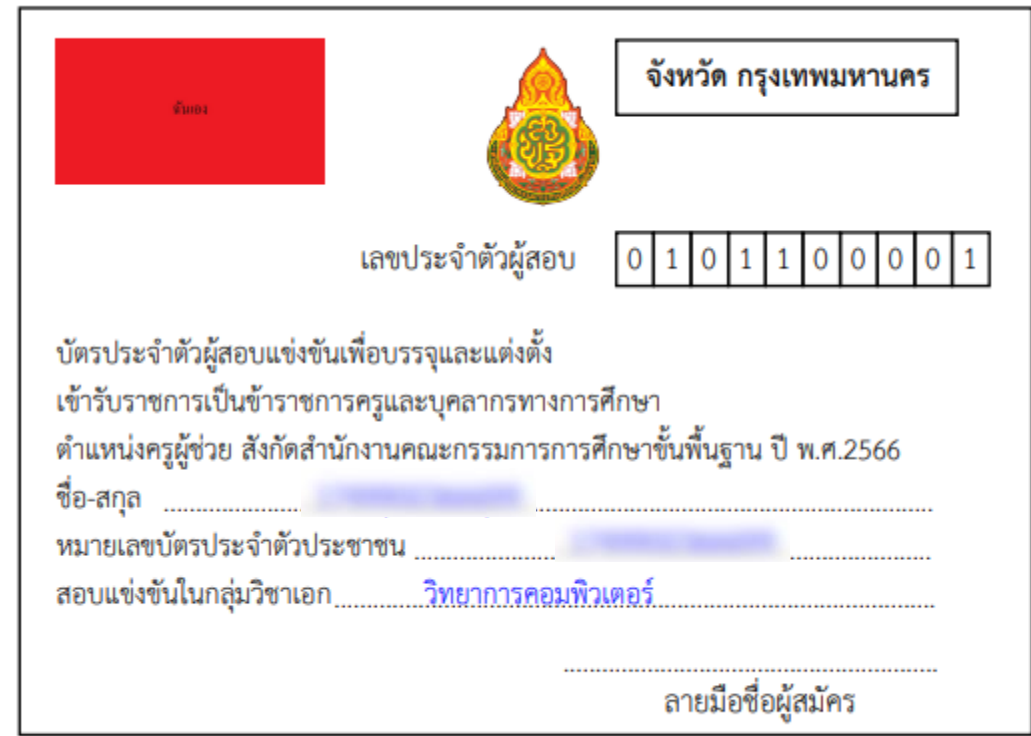

11. เมื่อท่านชำระเงินเรียบร้อยแล้ว ให้ท่านกลับไปที่หน้าหลัก และคลิกที่แถบเมนู " ตรวจสอบเอกสาร "

### \*\*\* กรณีอัปโหลดเอกสารไม่ผ่าน ท่านสามารถคลิกที่ปุ่ม " แก้ไขเอกสาร " ได้ \*\*\*

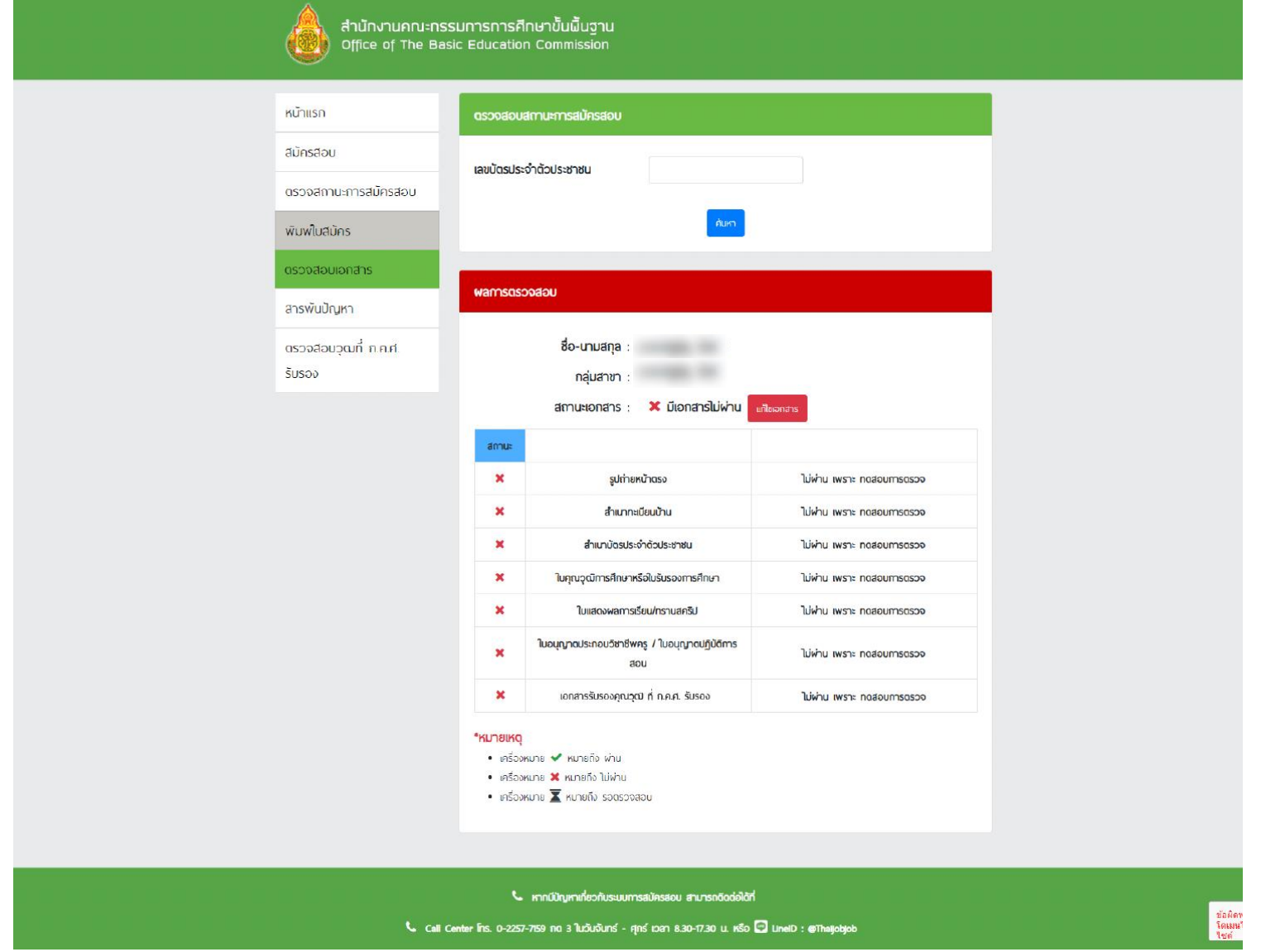

### ่ 12. ให้ท่านคลิก " Browse " และทำการอัปโหลดเอกสารที่ถูกต้องลงไป และคลิกที่ปุ่ม " แก้ไข *"*

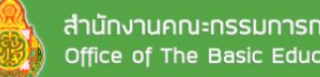

สำนักงานคณะกรรมการการศึกษาขั้นพื้นฐาน<br>Office of The Basic Education Commission

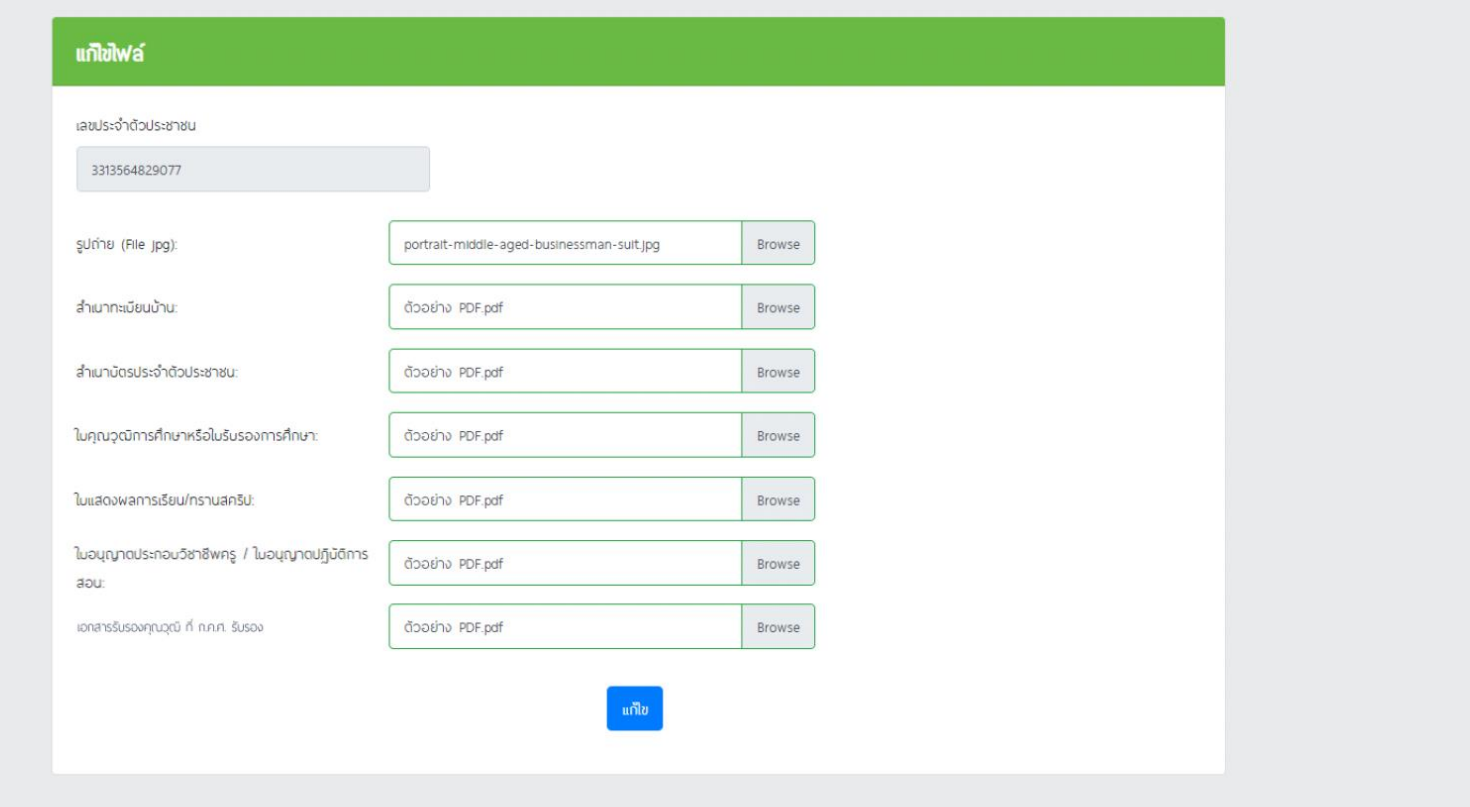

t หากมีปัญหาเกี่ยวกับระบบการสมัครสอบ สามารถติดต่อได้ที่

Call Center Ins. 0-2257-7159 no 3 ในวันจันทร์ - ศุกร์ เวลา 8.30-17.30 น. หรือ Q LineID : @Thaljobjob

## 13. คลิกที่ปุ่ม " ยืนยันการแก้ไขไฟล์ " จากนั้นจะมีหน้าต่างขึ้นมาให้คลิก " OK "

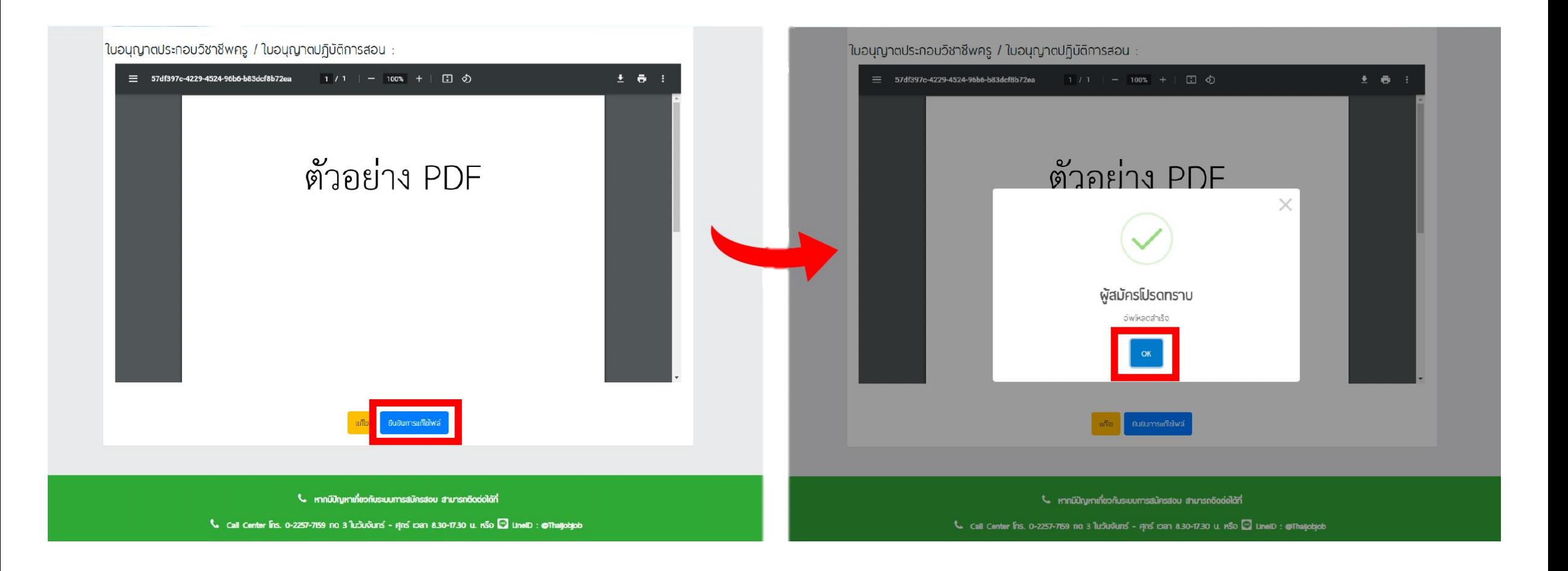

# 14. จากนั้นรอระบบตรวจสอบ เมื่อผ่านการตรวจเรียบร้อยแล้วสถานะจะขึ้นว่า " ผ่าน "

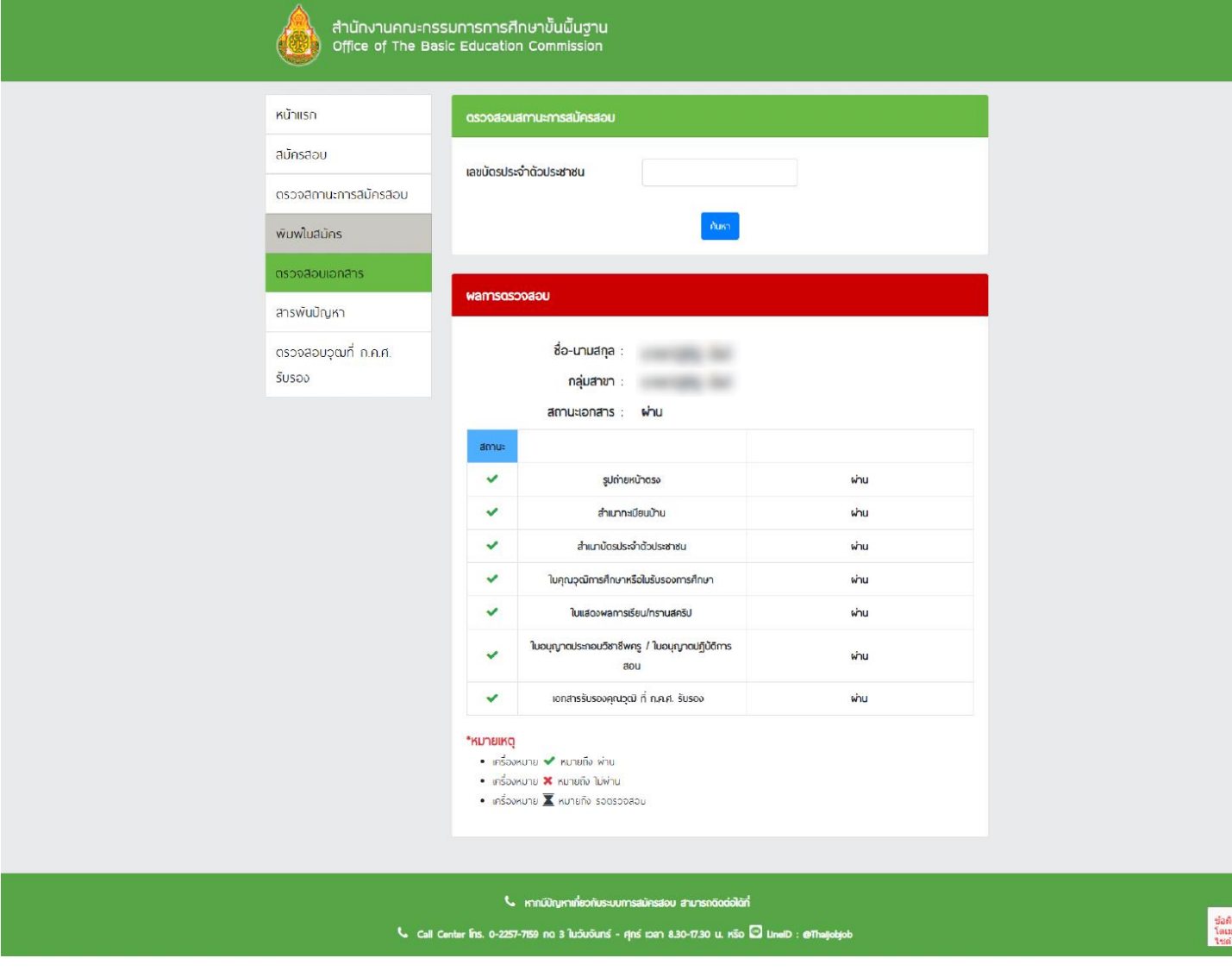